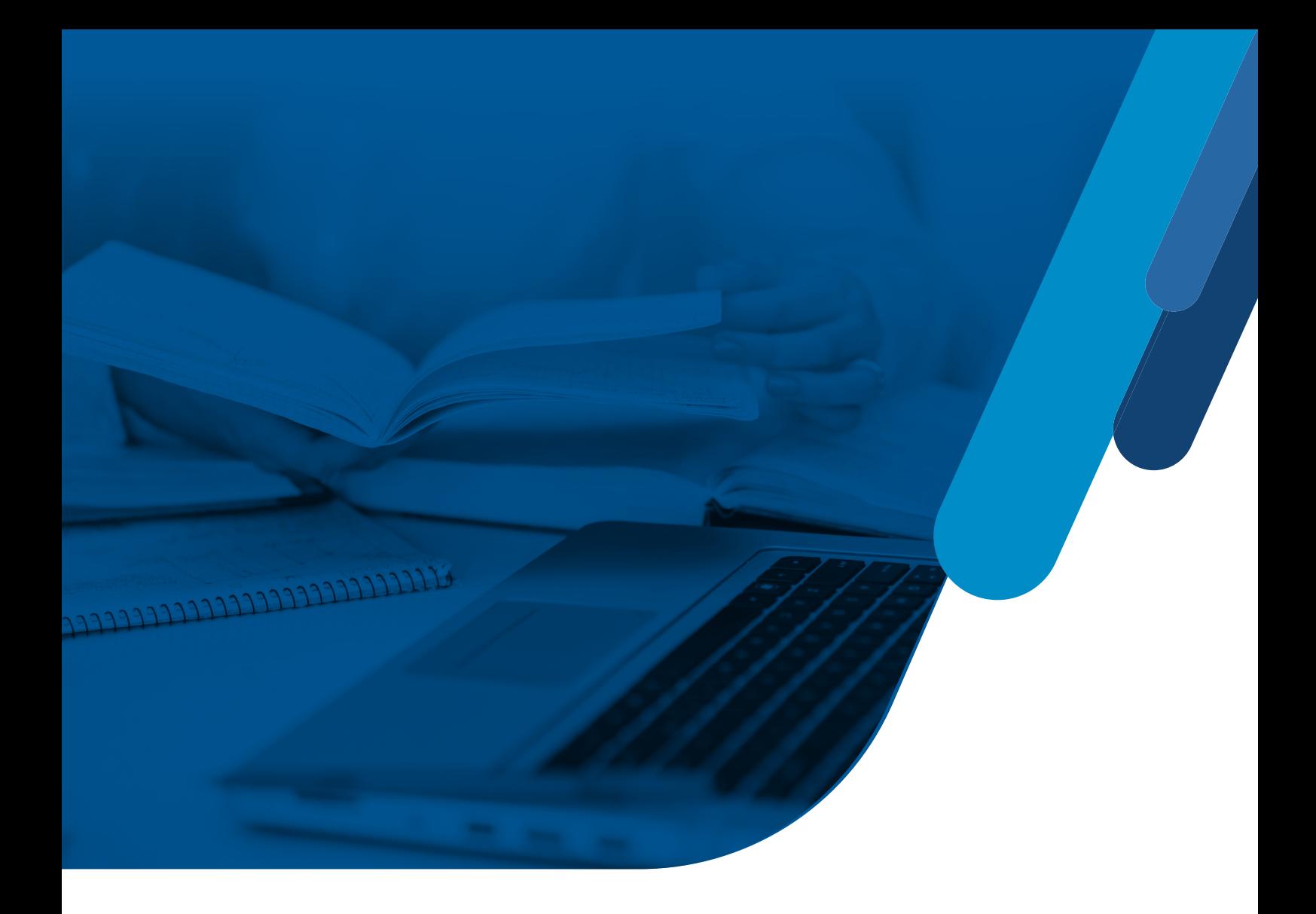

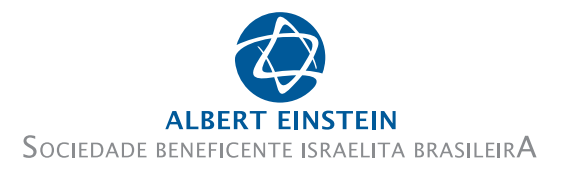

# MANUAL DE NORMALIZAÇÃO DE TRABALHOS DE CONCLUSÃO DE MESTRADO PROFISSIONAL

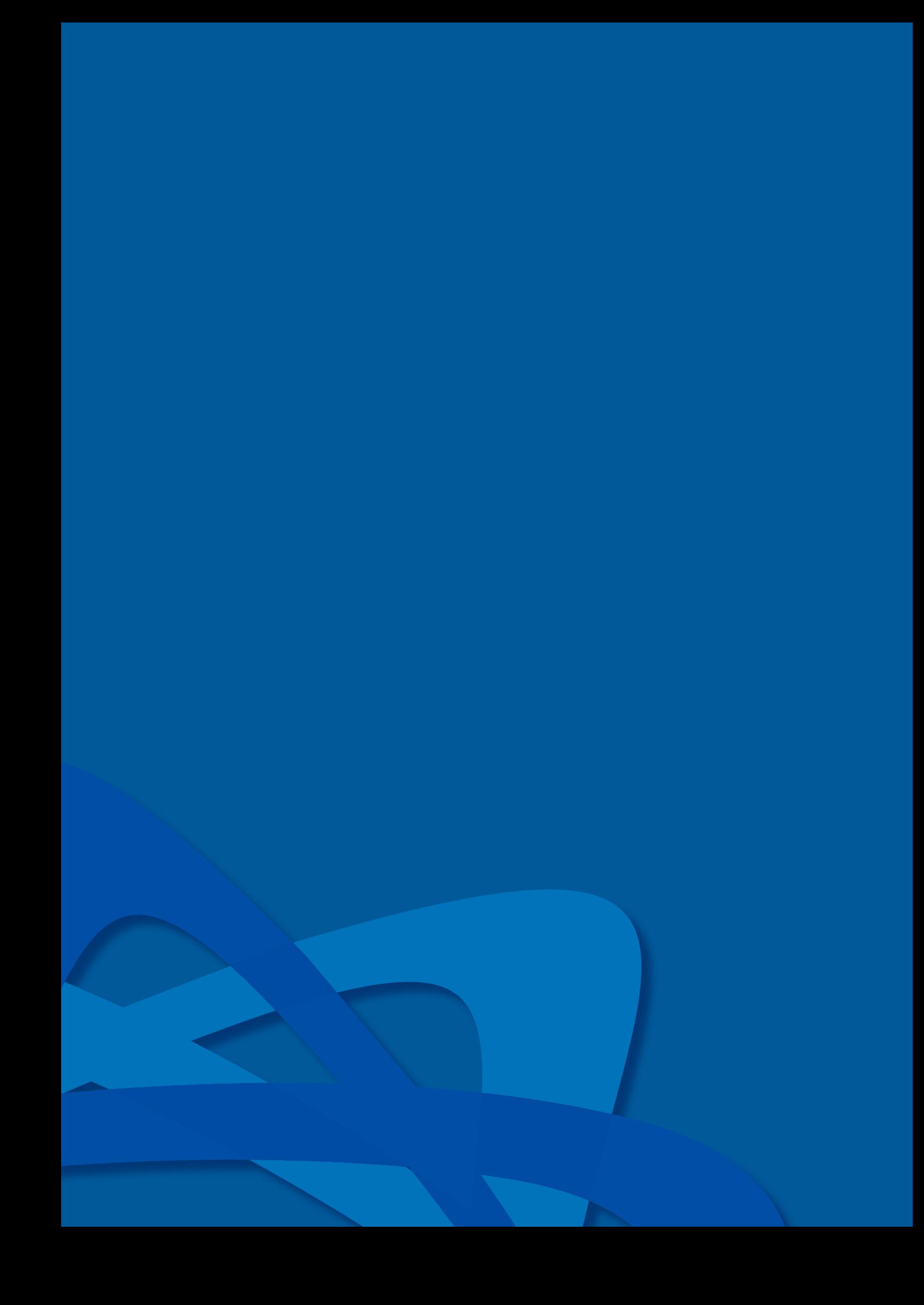

## **FACULDADE ISRAELITA DE CIÊNCIAS DA SAÚDE ALBERT EINSTEIN**

## **PÓS-GRADUAÇÃO** *STRICTO SENSU*

### **MESTRADO PROFISSIONAL**

**SISTEMA EINSTEIN INTEGRADO DE BIBLIOTECAS**

## **MANUAL DE NORMALIZAÇÃO DE TRABALHOS DE CONCLUSÃO DE MESTRADO PROFISSIONAL**

Elaborado pelo Sistema Einstein Integrado de Bibliotecas como suporte aos discentes do Curso de Pós-Graduação − Mestrado Profissional da Faculdade Israelita de Ciências da Saúde Albert Einstein.

Colaboração e Revisão: Profa. Dra. Rachel de Carvalho (Mestrado Profissional)

São Paulo 2023

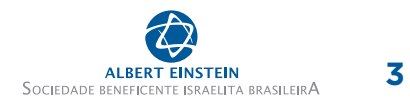

## **SUMÁRIO**

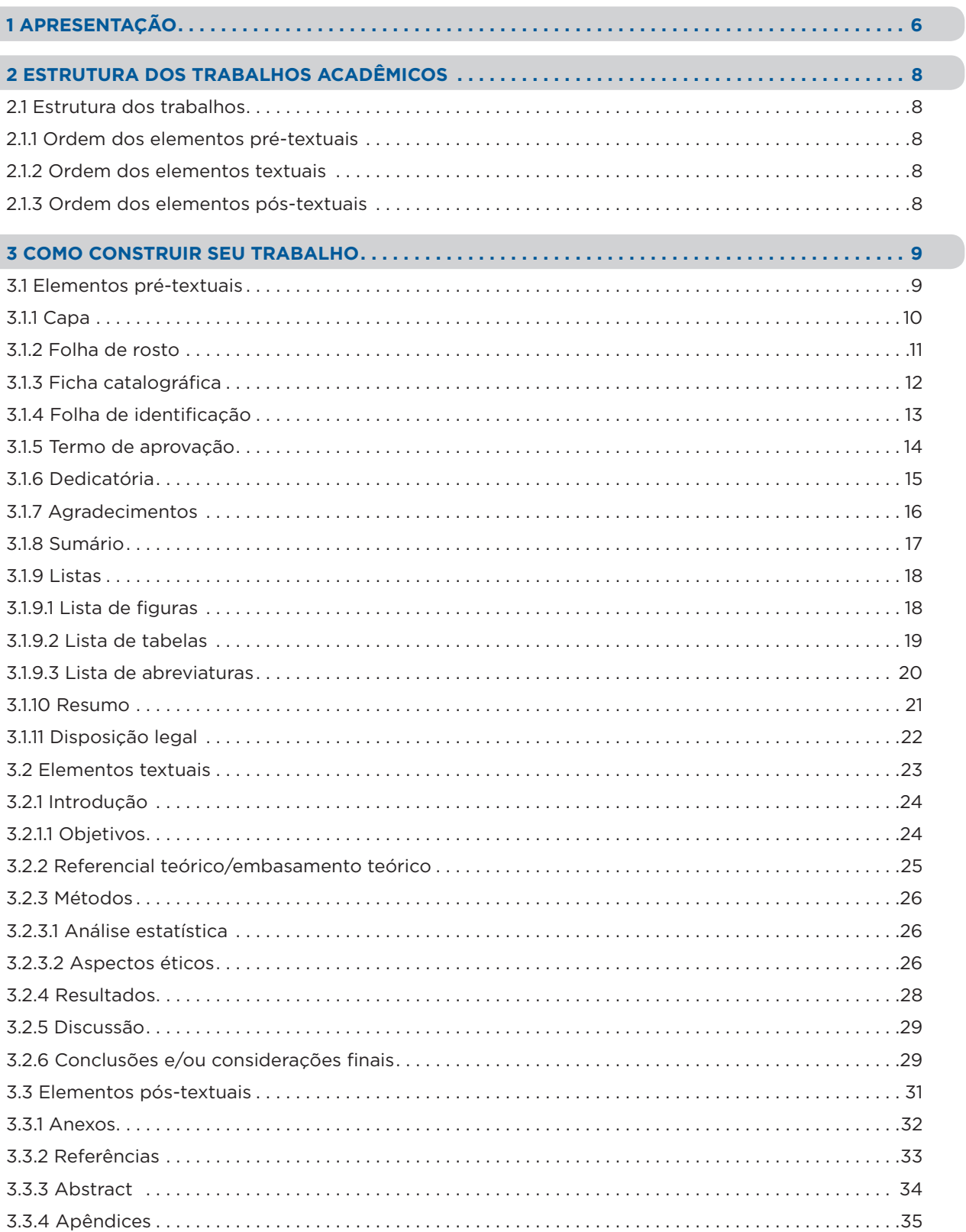

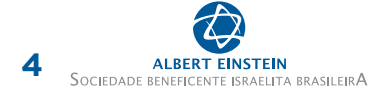

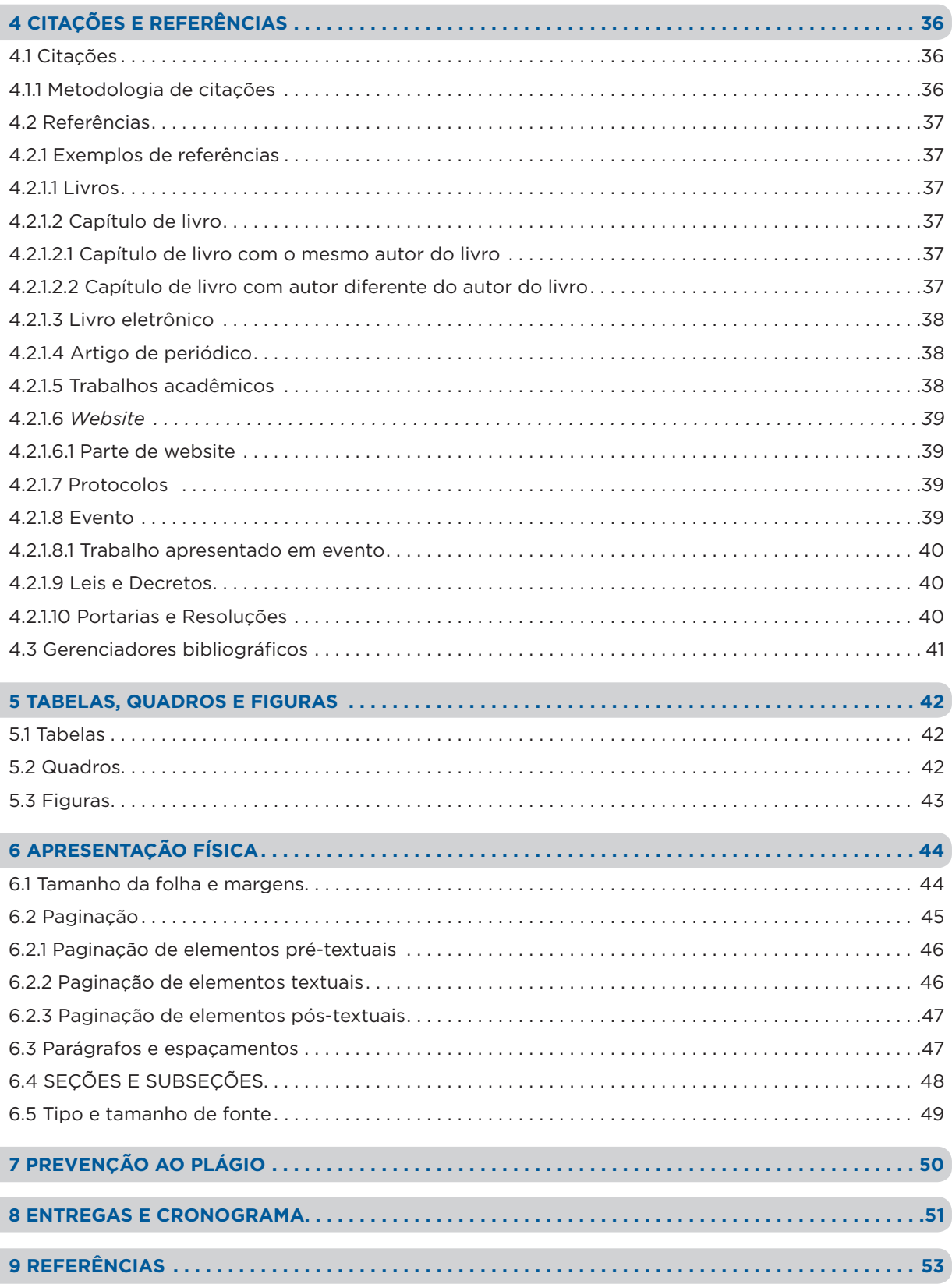

**5**

## **LISTA DE FIGURAS**

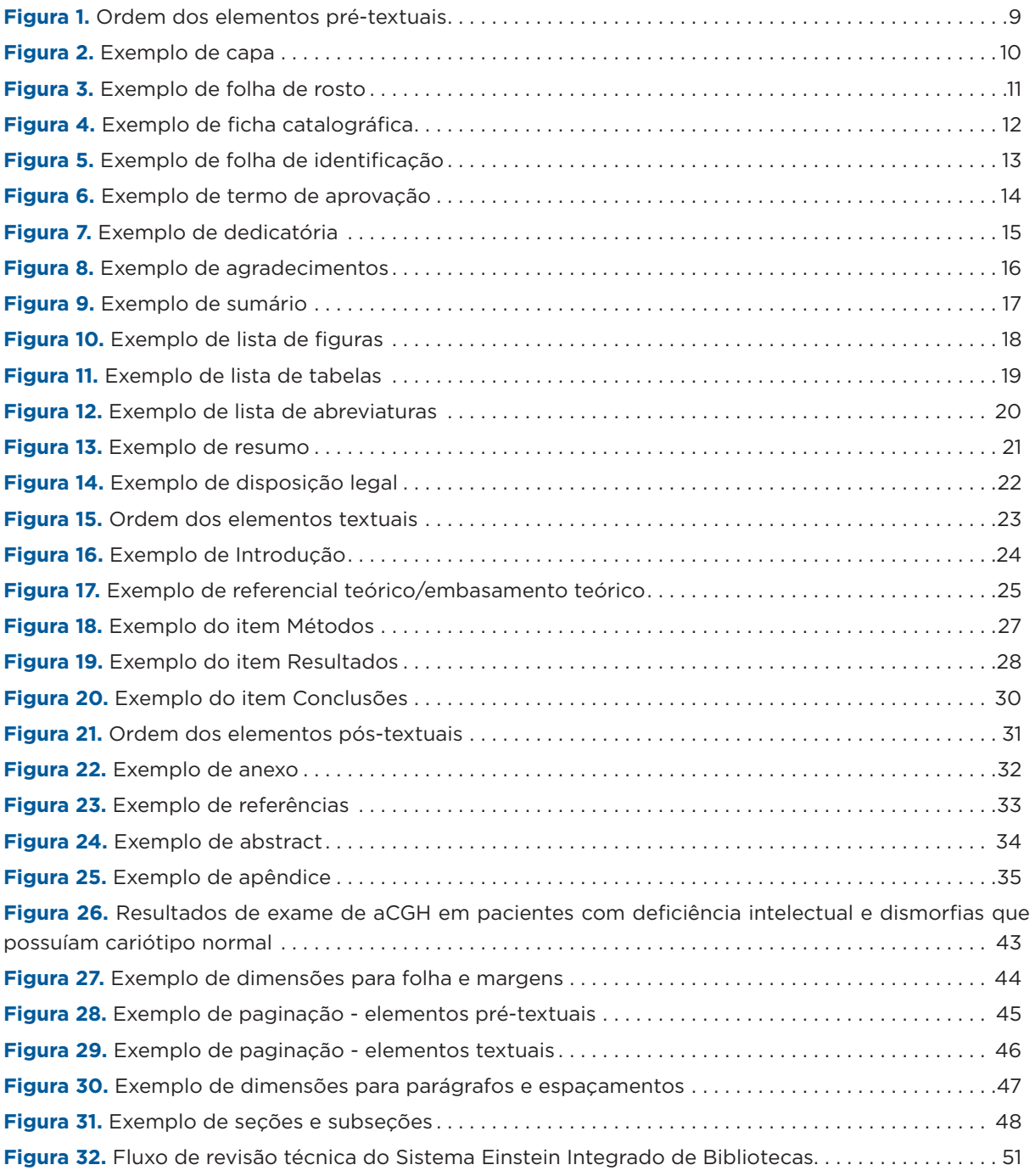

<span id="page-7-0"></span>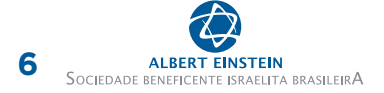

## **1 APRESENTAÇÃO**

A elaboração de um trabalho acadêmico é parte importante no processo de ensino-aprendizagem, pois possibilita a reflexão e o registro do conhecimento adquirido no decorrer dos estudos. Os trabalhos acadêmicos podem ser exigidos para a obtenção de nota em uma determinada disciplina ou para encerramento de um curso.

Para a elaboração do trabalho acadêmico, o discente conta com uma série de normas que o norteia quanto à estrutura e à forma de apresentação do trabalho. Dentre essas normas, está a de Vancouver, elaborada pelo *International Committee of Medical Journal Editors* (ICMJE), com sede em Vancouver, no Canadá.

Adotada, principalmente, em trabalhos da área da saúde, a norma Vancouver estabelece a estrutura e as formas de apresentação de citações e referências.

Tão importante quanto seu conteúdo, a estrutura e a forma de apresentação do trabalho devem estar de acordo com as normas estabelecidas nacional e internacionalmente, em concordância com os critérios adotados pela instituição de ensino, no que se refere à normalização dos trabalhos acadêmicos.

A dissertação de Mestrado Profissional (MP) é uma exigência estabelecida pelas Diretrizes Curriculares Nacionais dos cursos de Pós-Graduação *stricto sensu*, instituída pela Portaria Normativa n.º 7, de 22 de junho de 2009, que "dispõe sobre o MP no âmbito da Fundação de Coordenação de Aperfeiçoamento de Pessoal de Nível Superior (CAPES)". Em seu artigo 7º, consta que a instituição deve "prever a exigência de apresentação de trabalho de conclusão final do curso".(1)

Segundo o §3º da mesma portaria, "o trabalho de conclusão final do curso poderá ser apresentado em diferentes formatos [...] de acordo com a natureza da área e a finalidade do curso",<sup>(1)</sup> conforme o quadro 1.

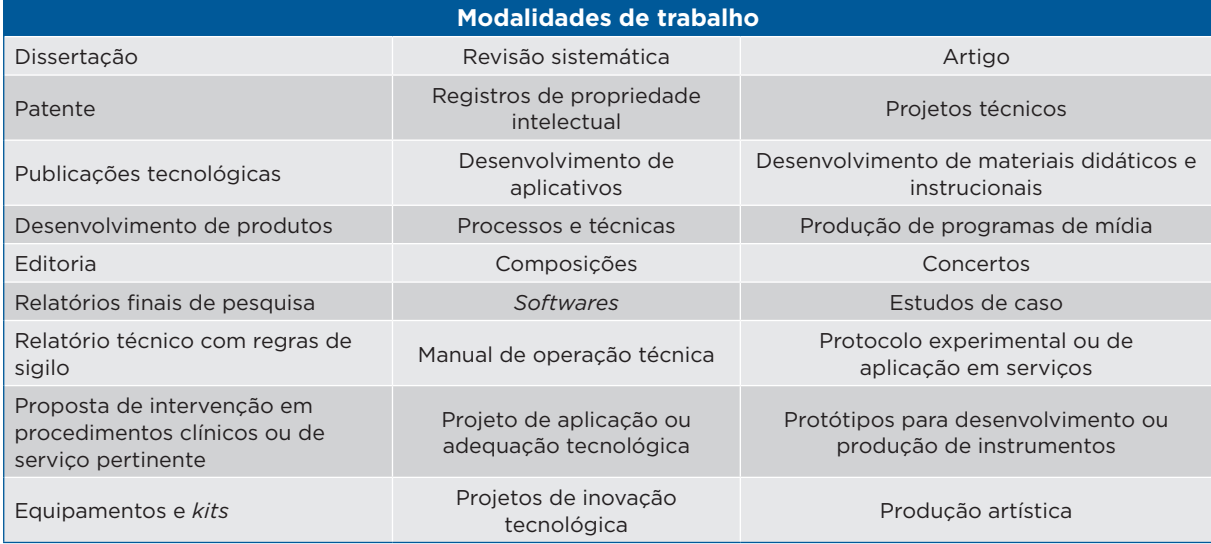

**Quadro 1.** Modalidades de trabalho aceitas pela Coordenação de Aperfeiçoamento de Pessoal de Nível Superior (CAPES) para conclusão do curso de Pós-Graduação – Mestrado Profissional.

Fonte: Brasil. Estado de São Paulo. Ministério Estadual de Educação. Portaria Normativa nº 7, de 22 de junho de 2009. Dispõe sobre o mestrado profissional no âmbito da Fundação Coordenação de Aperfeiçoamento de Pessoal de Nível Superior - CAPES. Brasília (DF): Diário Oficial da União; 2009 jun 23. Seção 1:31.(1)

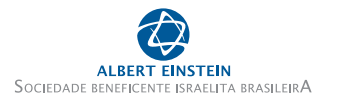

**7**

O produto da dissertação deve ser contemplado ao longo de todo o trabalho, nas seções em que seja pertinente (introdução, objetivos e métodos), e destacado no resumo.

O trabalho de conclusão de curso de Pós-Graduação *stricto sensu* deve ser apresentado sob a coordenação de um orientador (Doutor e docente permanente do curso), visando à obtenção do título de Mestre.

De acordo com o regimento institucional da Faculdade Israelita de Ciências da Saúde Albert Einstein (FICSAE), haverá defesa pública.

Neste sentido, este guia tem por objetivo oferecer subsídios para a elaboração do projeto e do trabalho de conclusão do curso de MP da FICSAE, auxiliar na estruturação física e na elaboração das citações e referências, e incentivar a adoção das normas de padronização de trabalhos acadêmicos.

Bom trabalho!

## <span id="page-9-0"></span>**2 ESTRUTURA DOS TRABALHOS ACADÊMICOS**

## 2.1 ESTRUTURA DOS TRABALHOS

Os trabalhos devem obedecer a uma estrutura predefinida, contendo elementos pré-textuais, textuais e pós-textuais.

## 2.1.1 Ordem dos elementos pré-textuais

- 1. Capa;
- 2. Folha de rosto;
- 3. Ficha catalográfica;
- 4. Folha de identificação;
- 5. Termo de aprovação;
- 6. Dedicatória (opcional);
- 7. Agradecimentos (opcional);
- 8. Epígrafe (opcional);
- 9. Sumário;
- 10. Listas (opcionais);
- 11. Resumo;
- 12. Disposição legal.

## 2.1.2 Ordem dos elementos textuais

- 1. Introdução;
- 1.1 Objetivos;
- 2. Referencial teórico/embasamento teórico;
- 3. Métodos;
- 4. Resultados;
- 5. Discussão;
- 6. Conclusões e/ou considerações finais.

## 2.1.3 Ordem dos elementos pós-textuais

- 1. Anexos;
- 2 Referências;
- 3. *Abstract;*
- 4. Apêndices.

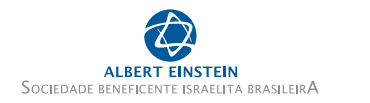

**9**

## <span id="page-10-0"></span>**3 COMO CONSTRUIR SEU TRABALHO**

## 3.1 ELEMENTOS PRÉ-TEXTUAIS

Os elementos pré-textuais são importantes para apresentar e caracterizar o trabalho, bem como organizar e posicionar o leitor sobre a localização dos tópicos (Figura 1).

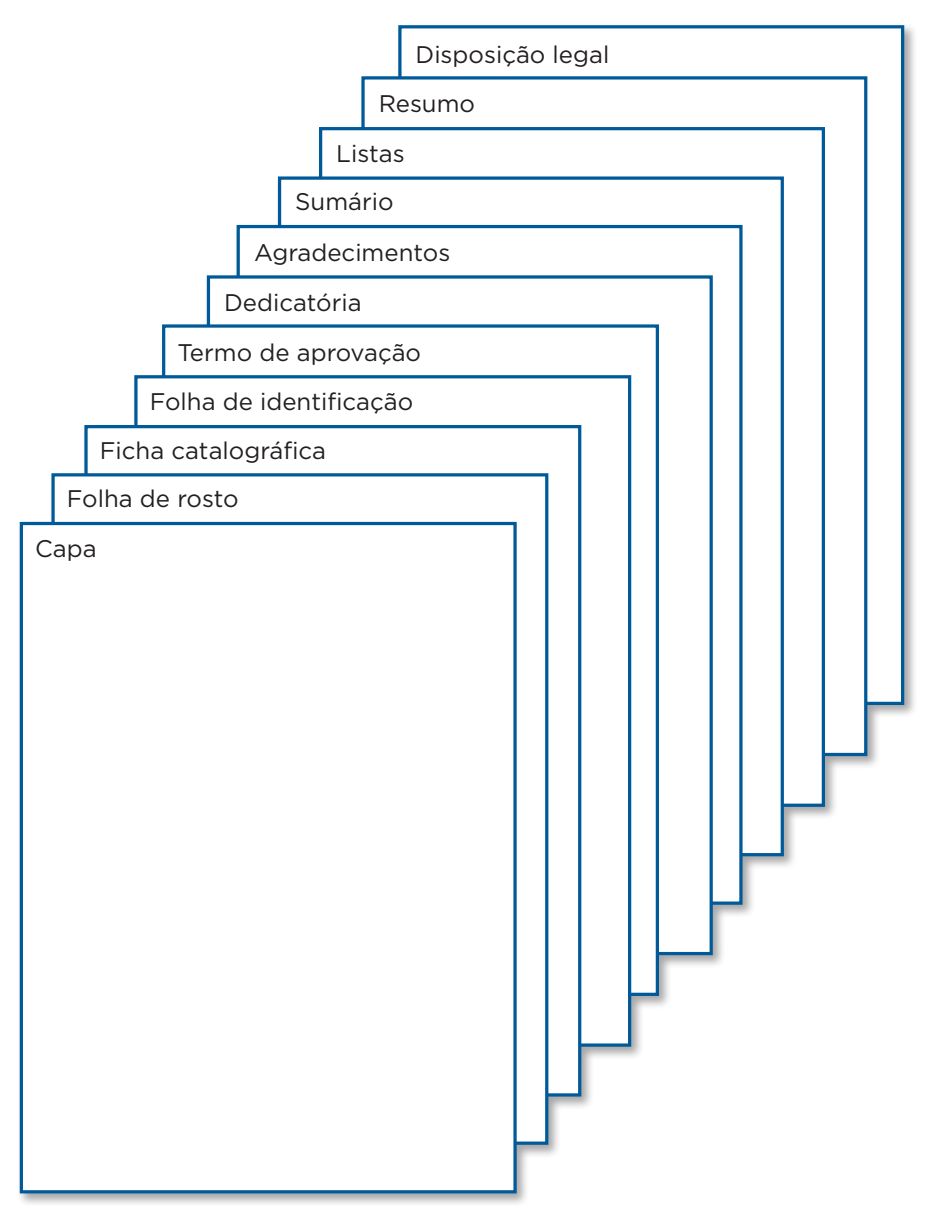

**Figura 1.** Ordem dos elementos pré-textuais

<span id="page-11-0"></span>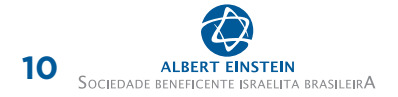

## 3.1.1 Capa

Parte externa usada como apresentação do trabalho (Figura 2). Deve conter os elementos mais representativos da folha de rosto:

- Nome completo do aluno sem abreviaturas;
- Título e subtítulo, se houver, sem abreviaturas;
- Apresentação do trabalho à instituição;
- Cidade de realização do trabalho;
- Ano de realização.

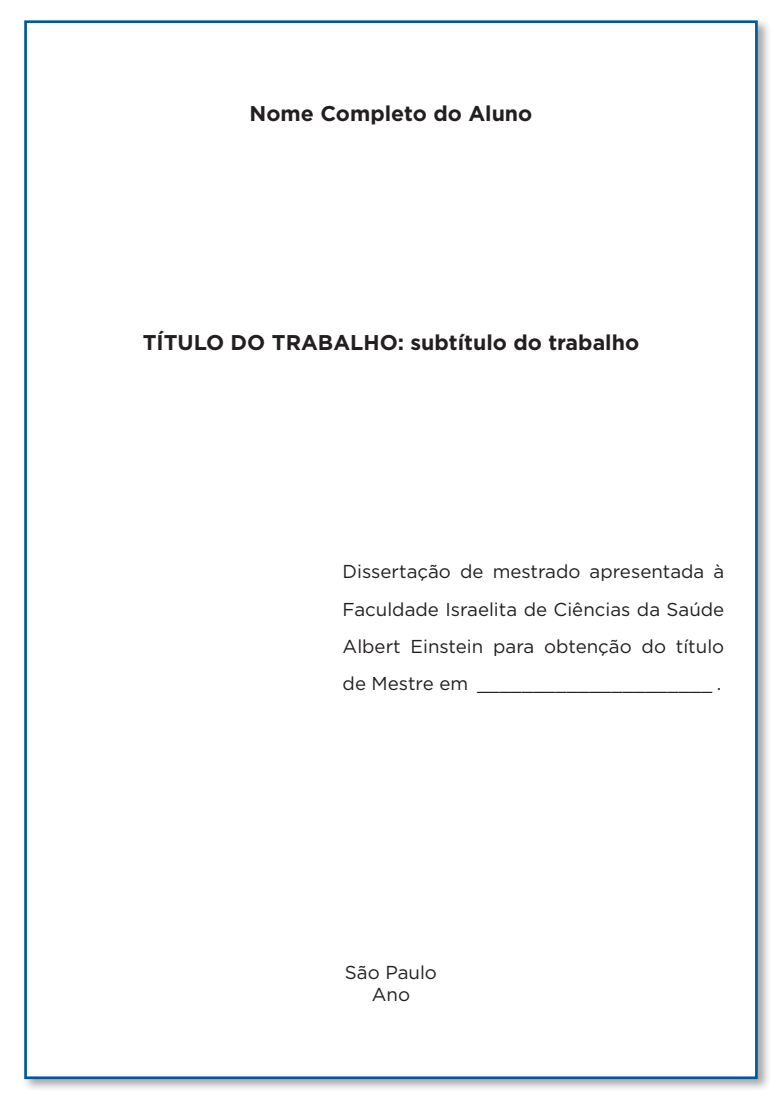

**Figura 2.** Exemplo de capa

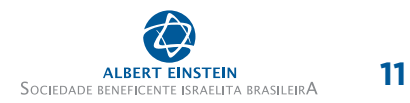

## <span id="page-12-0"></span>3.1.2 Folha de rosto

Deve conter todos os elementos essenciais para a identificação do trabalho (Figura 3):

- Nome completo do aluno, sem abreviaturas;
- Título e subtítulo, se houver, sem abreviaturas;
- Apresentação do trabalho à instituição;
- Nome do orientador, por extenso, com indicação de sua titulação acadêmica;
- Nome do coorientador, se houver, por extenso, com indicação de sua titulação acadêmica;
- Cidade e ano de realização do trabalho.

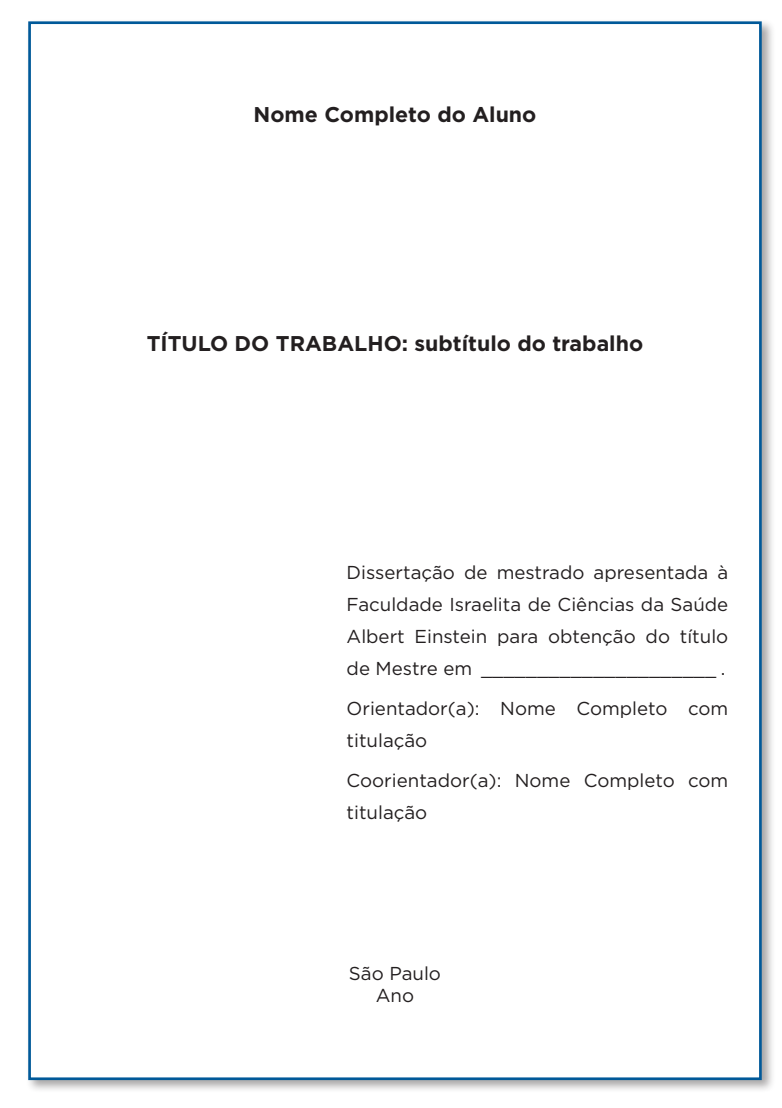

**Figura 3.** Exemplo de folha de rosto

<span id="page-13-0"></span>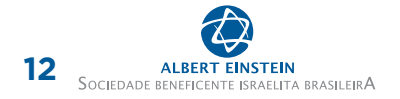

## 3.1.3 Ficha catalográfica

Posicionada no verso da folha de rosto. É elaborada pelo Sistema Einstein Integrado de Bibliotecas e com base nas regras do Código de Catalogação Anglo-Americano (AACR2 – *Anglo-American Cataloging Rules*) (Figura 4).

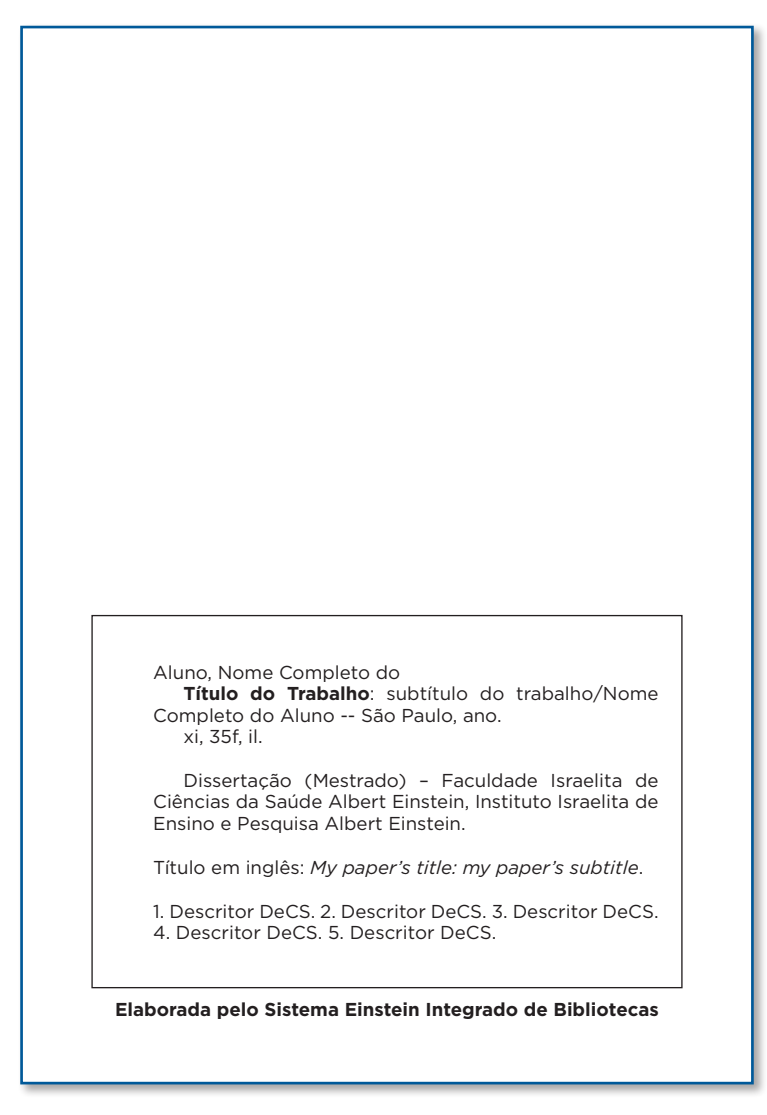

**Figura 4.** Exemplo de ficha catalográfica

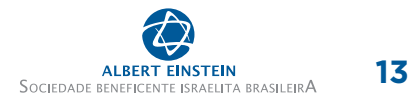

## <span id="page-14-0"></span>3.1.4 Folha de identificação

Obrigatória para a identificação da instituição e do programa acadêmico em que o trabalho foi realizado. A instituição e o coordenador do curso devem ser indicados (Figura 5).

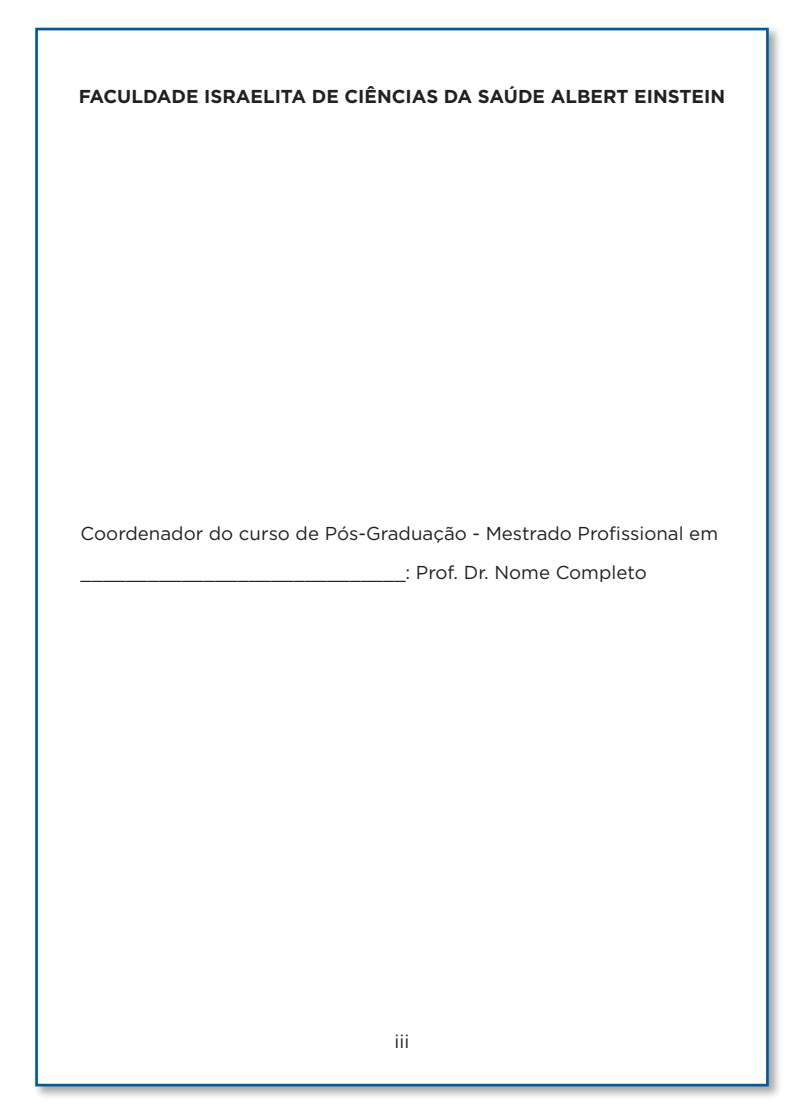

**Figura 5.** Exemplo de folha de identificação

<span id="page-15-0"></span>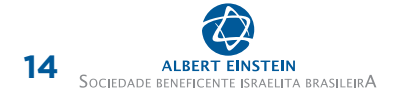

## 3.1.5 Termo de aprovação

Folha obrigatória, na qual consta a aprovação do trabalho. Devem-se indicar o nome completo do aluno, o título e subtítulo do trabalho, o presidente e membros titulares e suplentes da banca examinadora. Não devem ser utilizadas abreviaturas em quaisquer dados apresentados, exceto na indicação da titulação acadêmica do presidente e dos membros da banca examinadora (Figura 6).

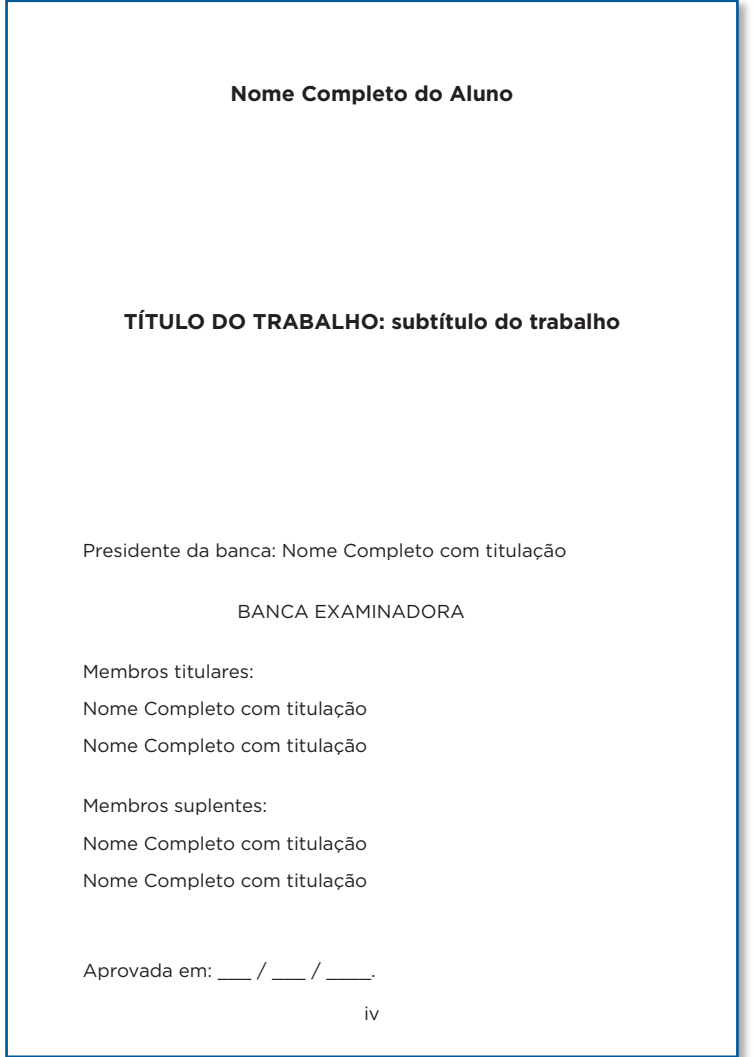

**Figura 6.** Exemplo de termo de aprovação

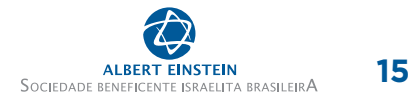

## <span id="page-16-0"></span>3.1.6 Dedicatória

Elemento opcional, no qual o aluno dedica seu trabalho a pessoa, instituição ou entidade. De maneira geral, indicam-se indivíduos que não tiveram colaboração na execução do trabalho (Figura 7).

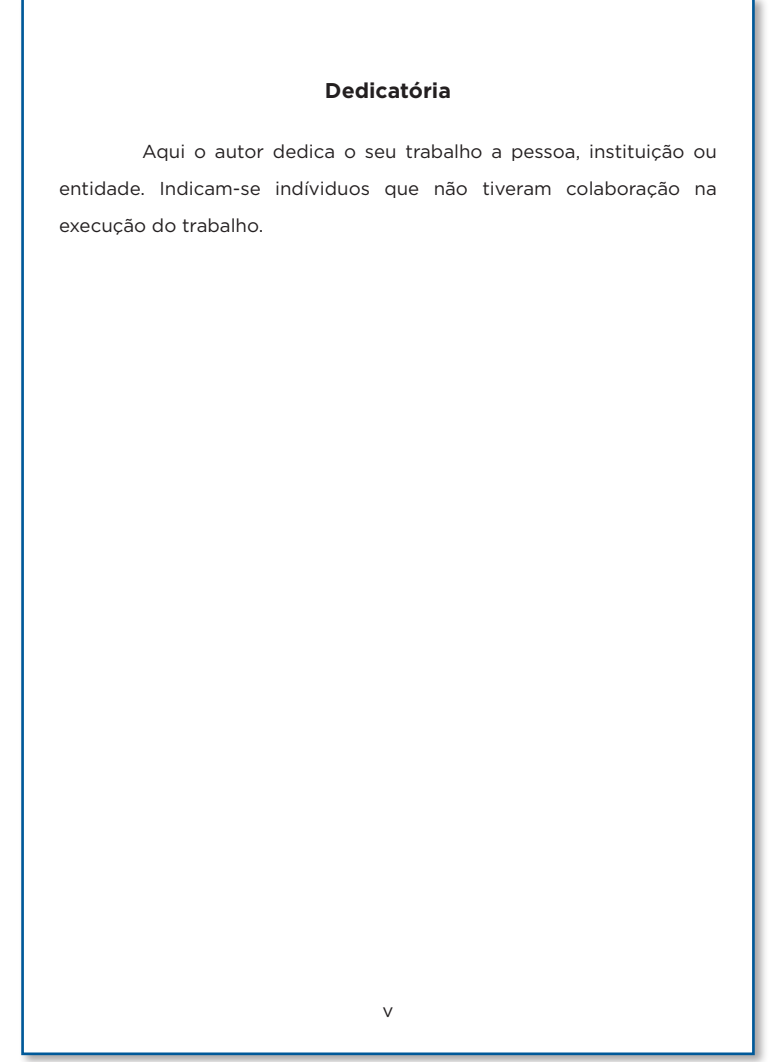

**Figura 7.** Exemplo de dedicatória

<span id="page-17-0"></span>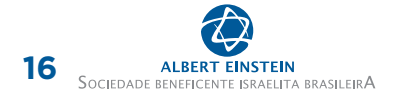

## 3.1.7 Agradecimentos

Elemento opcional, que deve ser destinado a pessoas ou instituições que contribuíram de maneira relevante na elaboração do trabalho (Figura 8). É também obrigatório incluir informações sobre financiamento de pesquisa (ex.: FAPESP, CAPES, CNPq, etc.).

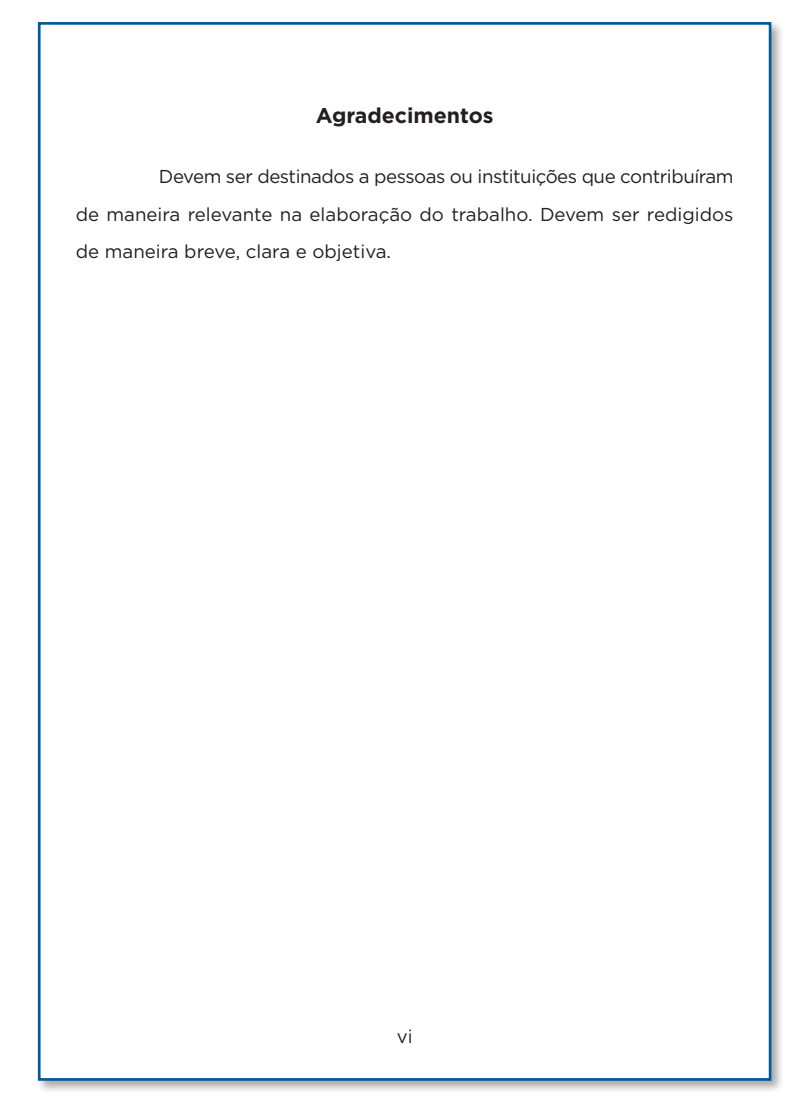

**Figura 8.** Exemplo de agradecimentos

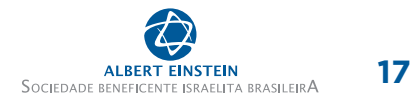

ī.

## <span id="page-18-0"></span>3.1.8 Sumário

л

Apresentação da divisão lógica dos itens do trabalho. Indica divisões e seu respectivo posicionamento ao longo do documento. É importante não confundi-lo com índice, que é uma lista alfabética de assuntos, palavras ou nomes. O sumário é como um mapa de seu trabalho (Figura 9).

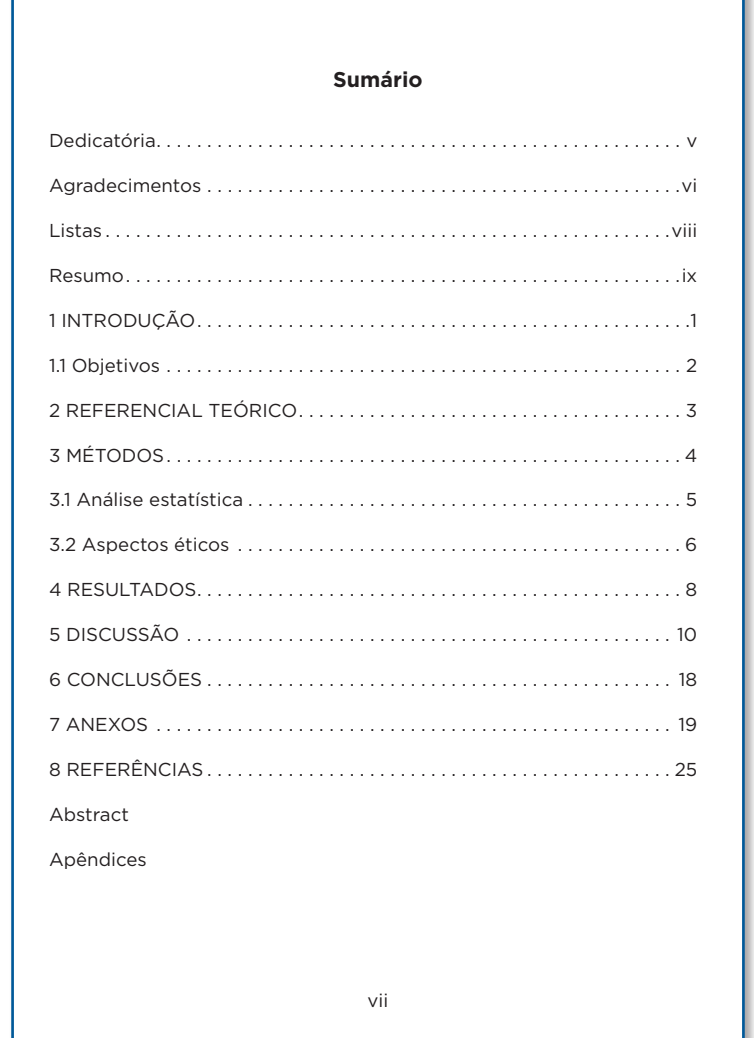

**Figura 9.** Exemplo de sumário

Para descobrir como fazer o sumário automaticamente, consulte o documento "Facilitadores de Formatação" no *site* do SEIB (<https://biblioteca.einstein.br/>).

## <span id="page-19-0"></span>3.1.9 Listas

Servem para enumerar figuras, tabelas e abreviaturas mencionadas ao longo do texto. Assim como o sumário, é uma espécie de mapa para guiar o leitor até a posição exata do item dentro do trabalho.

As listas de figuras e tabelas devem ser confeccionadas apenas quando houver, pelo menos, cinco itens.

Para verificar como fazer as listas, automaticamente, consulte o documento "Facilitadores de Formatação" no *site* do SEIB (<https://biblioteca.einstein.br/>).

## 3.1.9.1 Lista de figuras

Relaciona figuras, gráficos, fotografias etc. Deve conter o número, o título e a folha em que estes elementos estão localizados. A numeração deve ser feita em algarismos arábicos, respeitando a ordem crescente e de apresentação ao longo do texto (Figura 10).

#### **Lista de figuras**

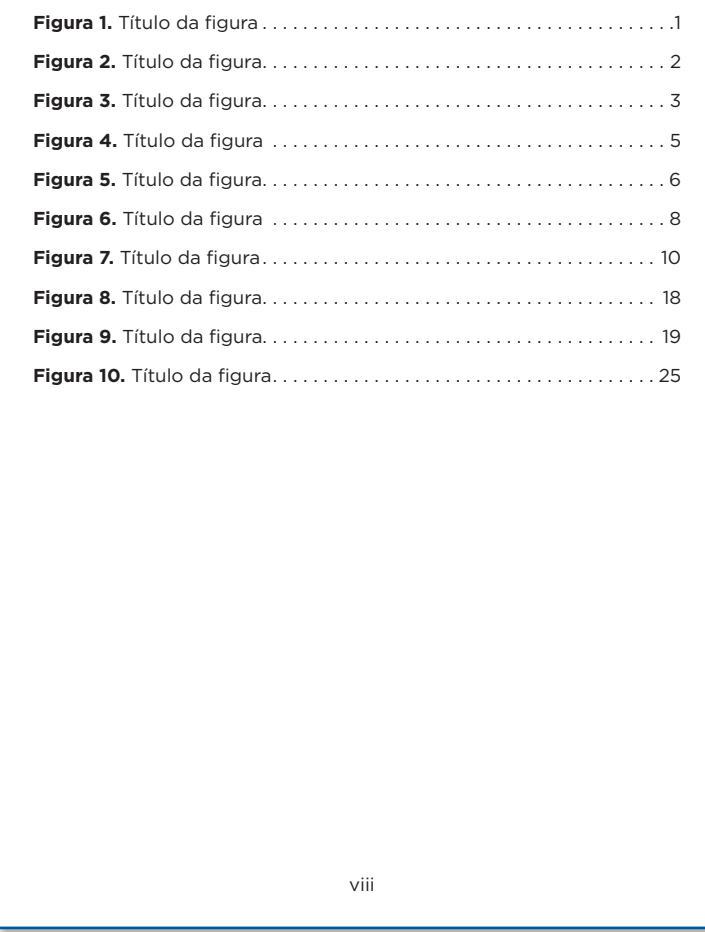

**Figura 10.** Exemplo de lista de figuras

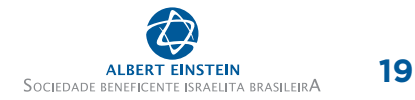

## <span id="page-20-0"></span>3.1.9.2 Lista de tabelas

Relaciona tabelas apresentadas ao longo do trabalho. Deve conter o número, o título e a folha em que este item está localizado. A numeração das tabelas deve ser feita em algarismos arábicos, respeitando a ordem crescente e de apresentação ao longo do texto (Figura 11).

#### **Lista de tabelas**

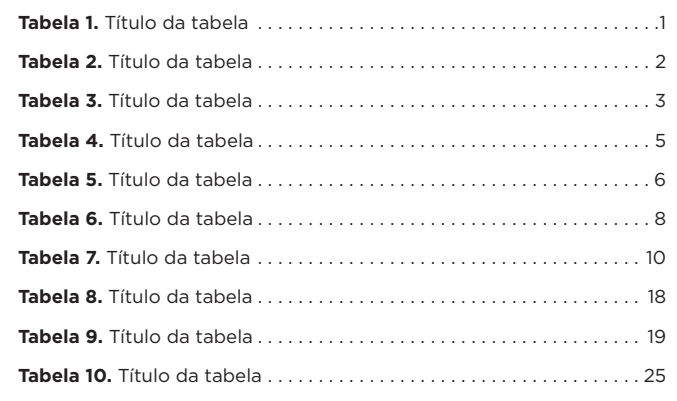

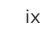

**Figura 11.** Exemplo de lista de tabelas

<span id="page-21-0"></span>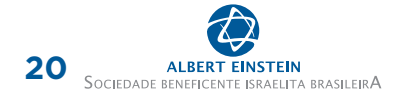

## 3.1.9.3 Lista de abreviaturas

Composta pelas abreviaturas utilizadas ao longo do texto. Deve ser apresentada em ordem alfabética, acompanhada de seus respectivos significados.

Uma vez adotada uma abreviatura, em sua primeira menção devem-se indicar a palavra ou expressão por extenso e a abreviatura entre parênteses, e, posteriormente, todas as demais ocorrências podem ser feitas apenas utilizando-se a abreviatura.

Em caso de abreviaturas em idioma estrangeiro com uso da expressão em português deve-se indicar a expressão original também entre parênteses. Por exemplo: Código de Catalogação Anglo-Americano (AACR2 – *Anglo-American Cataloging Rules*) (Figura 12).

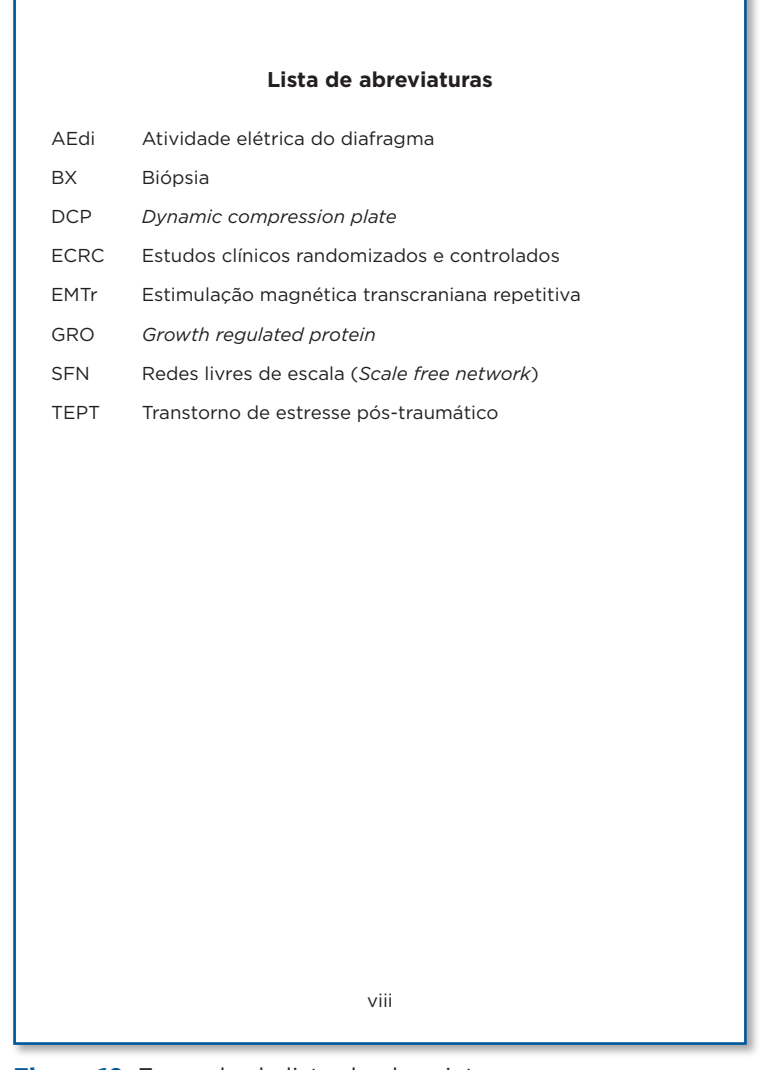

**Figura 12.** Exemplo de lista de abreviaturas

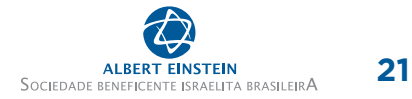

### <span id="page-22-0"></span>3.1.10 Resumo

Tem por objetivo fornecer uma visão rápida e clara do conteúdo do documento, destacando os itens primários e relevantes do trabalho. Deve ser redigido em parágrafo único, sem tabulação e de maneira estruturada, destacando os itens em negrito.

Após o resumo, deve-se destacar de três a cinco descritores, que sumarizam o assunto do trabalho. Os descritores devem ser provenientes dos Descritores em Ciências da Saúde (DeCS), conforme listados em<http://decs.bvs.br/>(Figura 13).

#### **Resumo**

**Introdução:** A catarata é a principal patologia ocular causadora da cegueira reversiva no mundo e a sua remoção, a facoemulsificação, o procedimento cirúrgico mais frequentemente realizado entre os oftalmologistas. **Objetivos:**  Avaliar a ação do anel corneano intra-estromal de Ferrara no tratamento da ectasia corneana pós-Excimer Laser. **Métodos:** O anel de Ferrara, que já vem sendo aplicado no tratamento de ceratocone, alta miopia e astigmatismo irregular foi utilizado para estabelecer e corrigir a ectasia corneana de dois pacientes submetidos à ceratectomia foto-refrativa. **Resultados:** Após o procedimento cirúrgico foi observado um aplinamento da córnea central de aproximadamente seis dioptrias no primeiro caso e dez dioptrias no segundo caso com melhora na acuidade visual. Os resultados se mantém estáveis até o momento. O tempo de segmento pós-operatório foi de três a oito meses, respectivamente. **Conclusões:** Anel de Ferrara obteve sucesso no difícil tratamento desta complicação cirúrgica, permitindo que se retarde ou até mesmo se evite a evolução destes casos para um transplante de córnea com todos os seus riscos, lenta recuperação e dependência das filas de doações.

**Descritores:** Catarata; Citocinas; Quimiocinas; Lágrimas; Envelhecimento

xi

**Figura 13.** Exemplo de resumo

## <span id="page-23-0"></span>3.1.11 Disposição legal

Para trabalhos que contenham artigos submetidos a periódicos científicos que não sejam de Acesso Aberto (*Open Access*) ou que sejam de acesso aberto, mas que ainda não tenham sido publicados, será necessário informar:

"Trabalho apresentado sob a forma de artigo científico com a obrigatoriedade de publicação em revista indexada e classificada pela CAPES no extrato mínimo B1 ou superior.

Sua disponibilidade integral em repositório institucional ocorrerá mediante publicação." (Figura 14).

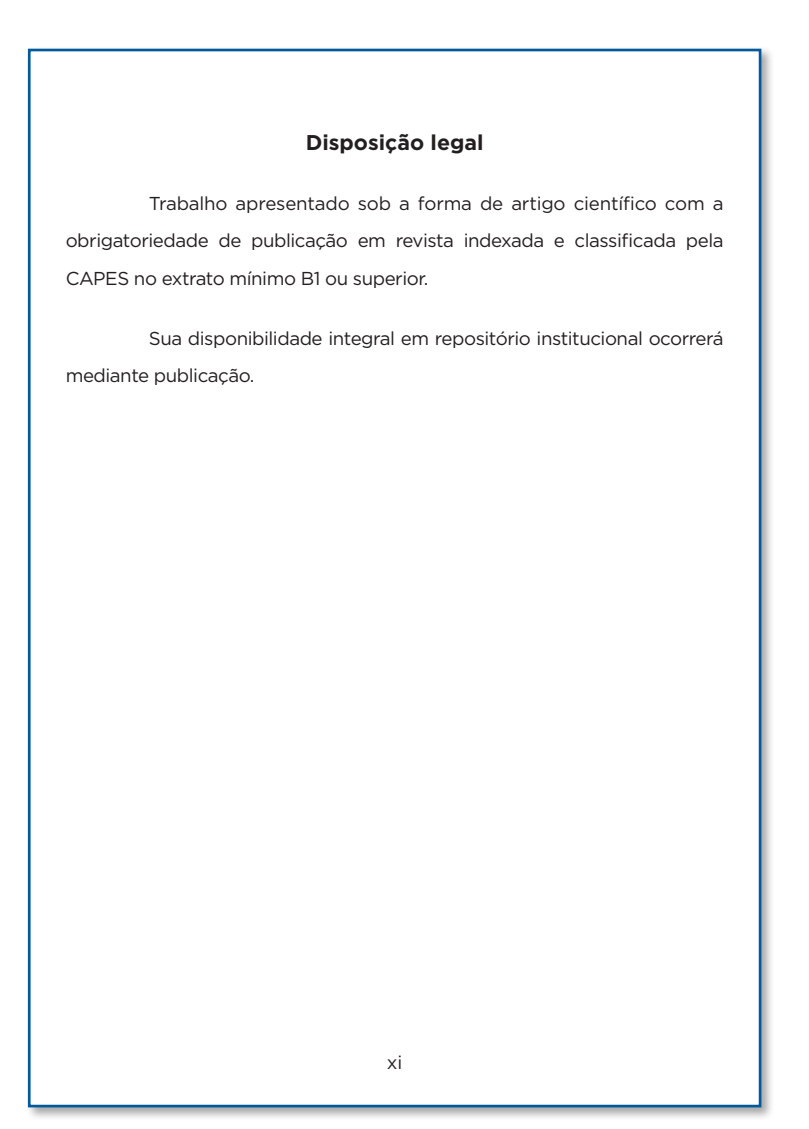

**Figura 14.** Exemplo de disposição legal

## <span id="page-24-0"></span>3.2 ELEMENTOS TEXTUAIS

A composição dos elementos textuais diz respeito ao desenvolvimento da temática.

Os elementos textuais compreendem os itens introdução (com objetivos), referencial teórico/ embasamento teórico, métodos, resultados, discussão e conclusões ou considerações finais (Figura 15).

É importante lembrar que é possível incluir o referencial teórico junto à introdução, ou fazê-lo em uma seção à parte.

Observe os itens obrigatórios, e não se esqueça de apresentar seus artigos no item resultados. Não se esqueça também de checar os itens pós-textuais!

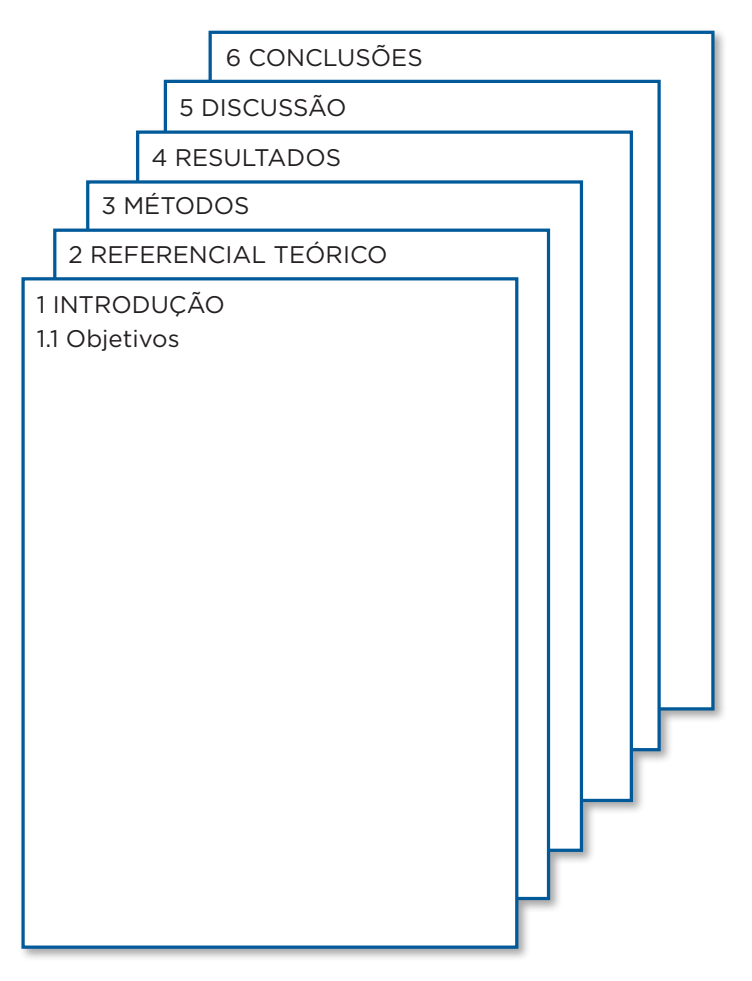

**Figura 15.** Ordem dos elementos textuais

<span id="page-25-0"></span>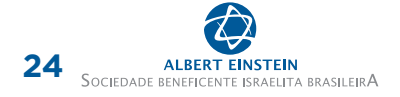

## 3.2.1 Introdução

Nesta seção, o discente deverá definir claramente o assunto, situá-lo em relação a outros já publicados, apresentando o estado em que se encontra a pesquisa, esclarecer o ponto de vista sobre o qual o tema está sendo apresentado, expor a hipótese, avaliando também sua importância e justificando a escolha do tema, e relacionar com outras pesquisas da área.

Na introdução, é permitido incluir o referencial teórico/embasamento teórico, ou pode-se fazê-lo em uma seção separada.

Não deixe também de indicar seus objetivos, que devem constar como um item dentro da introdução.

### 3.2.1.1 Objetivos

Devem estabelecer a finalidade do trabalho, de modo que sejam claros, precisos e coerentes.

Devem ser apresentados em ordem numérica crescente, obedecendo sempre o uso dos verbos no infinitivo (Figura 16). Não utilizar abreviaturas, exceto se forem consagradas na literatura. Não incluir citações.

#### **1 INTRODUÇÃO**

Para redigir a introdução o autor deverá definir claramente o assunto, situá-lo em relação a outros estudos já publicados, apresentando o estado em que se encontra a pesquisa, esclarecer o ponto de vista sob o qual o tema será apresentado, apresentar a hipótese de pesquisa, avaliando também sua importância e justificando assim a importância do tema.

Neste item deverá ser inclusa a revisão de literatura que consiste na apresentação de citações de literatura consideradas relevantes para o trabalho e que forneçam subsídios para a discussão. A revisão de literatura tem como objetivo sintetizar de forma clara, as várias ideias arroladas em trabalhos e pesquisas anteriores, que servirão de base a investigação que está sendo realizada.

Nem todos os artigos extraídos da literatura, na pesquisa bibliográfica, deverão ser citados na revisão da literatura. O autor deverá analisar o conteúdo de cada artigo e a relação com seu tema, objetivo e metodologia.

Os objetivos do trabalho deverão ser inclusos na introdução, em destaque, como uma seção.

#### **1.1 Objetivos**

- 1. Devem ser precisos e coerentes;
- 2. Devem ser numeradados sequencialmente em algarismos arábicos;
- 3. Devem iniciar com verbo no infinitivo;
- 4. Não se deve fazer uso de abreviaturas.

#### **Figura 16.** Exemplo de Introdução

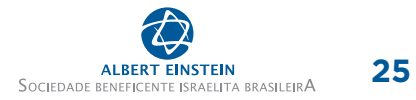

## <span id="page-26-0"></span>3.2.2 Referencial teórico/embasamento teórico

Refere-se ao embasamento teórico, fundamentado na literatura nacional e internacional, relevante e que justifique a proposta do trabalho (Figura 17).

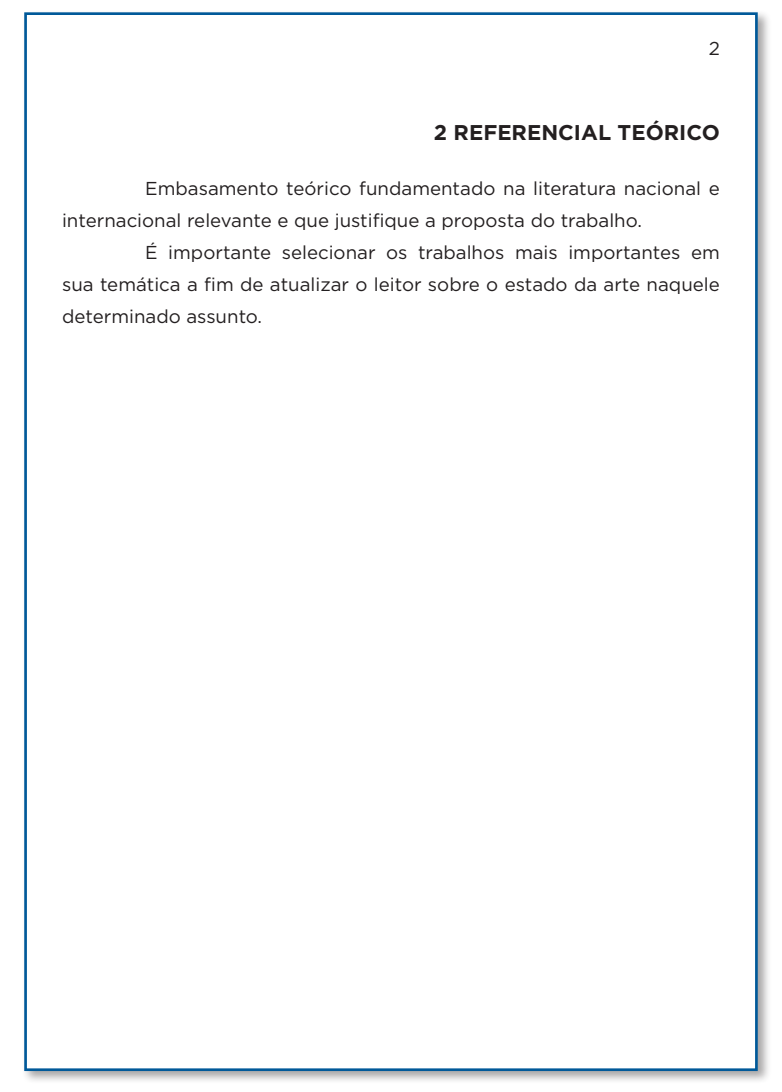

**Figura 17.** Exemplo de referencial teórico/embasamento teórico

## <span id="page-27-0"></span>3.2.3 Métodos

É a parte na qual o discente descreve o objeto de seu trabalho (pacientes, animais, produtos químicos, plantas etc.) e o método empregado.

O aluno deve informar claramente como, quando e em que condições os procedimentos foram realizados, e quais passos foram seguidos.

É importante caracterizar a modalidade de trabalho (artigo, *software*, desenvolvimento de aplicativos, projeto de aplicação ou adequação tecnológica, projeto de inovação etc.); indicar o tipo de pesquisa; citar o campo/local de estudo; descrever a população e amostra; mencionar variáveis do estudo, materiais e equipamentos, técnicas e métodos de coleta de dados, ou operacionalização da coleta, e instrumentos de coleta de dados; bem como detalhar métodos de análise e aspectos éticolegais (Figura 18).

Os itens que compõem os métodos e o sequenciamento dos subitens podem variar de acordo com o tipo de estudo e sua forma de condução.

## 3.2.3.1 Análise estatística

Os métodos estatísticos devem ser descritos em detalhes que permitam a verificação dos resultados apresentados, e os programas utilizados para essas análises devem ser especificados.

Livros, artigos ou programas utilizados para análises estatísticas devem ser referenciados em notas de rodapé ou no item pós-textual "Bibliografia consultada".

### 3.2.3.2 Aspectos éticos

Todos os trabalhos de pesquisa devem, obrigatoriamente, ser submetidos ao Sistema de Gerenciamento de Projetos de Pesquisa (SGPP) e ao Comitê de Ética em Pesquisa (CEP) da instituição, devendo os números dos protocolos de aprovação serem incluídos neste item do trabalho.

No caso de pesquisas cujos sujeitos sejam seres humanos, é obrigatório o uso do Termo de Consentimento Livre e Esclarecido (TCLE), conforme as recomendações da Resolução 466, de 12 de dezembro de 2012, do Conselho Nacional de Saúde.<sup>(2)</sup>

As submissões de trabalhos ao SGPP deverão ser feitas *online*, no endereço [https://www.einstein.](https://www.einstein.br/pesquisa/servicos/comite-etica-em-pesquisa/tutorial-plataforma-brasil) [br/pesquisa/servicos/comite-etica-em-pesquisa/tutorial-plataforma-brasil](https://www.einstein.br/pesquisa/servicos/comite-etica-em-pesquisa/tutorial-plataforma-brasil)

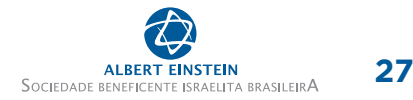

#### **3 MÉTODOS**

 $\overline{2}$ 

<span id="page-28-0"></span>É a parte na qual o autor descreve o objeto de seu trabalho (pacientes, animais, produtos químicos, plantas, etc.) e a metodologia aplicada.

Deve conter informações suficientes para que outros investigadores possam avaliar as observações e repetir o método empregado, ou seja, o autor deve informar claramente como, quando e em quais condições os procedimentos foram realizados e quais os passos que foram seguidos, informando ainda o período e o local de realização da pesquisa. Também deve-se informar os critérios de inclusão e exclusão da amostra.

Processos e técnicas já descritos na literatura devem ser referidos apenas por citações que podem constar, inclusive, em notas de rodapé. Somente técnicas e/ou procedimentos novos devem ser descritos com detalhes, ou seja, a metodologia do autor.

Devem ser descritos, detalhadamente, os objetos utilizados na investigação.

O autor deverá demonstrar nessa parte a capacidade de síntese e clareza.

#### **3.1 Análise estatística**

Os dados foram descritos por meio de frequências absolutas e relativas para as variáveis categóricas e por médias, desvio padrão (DP) ou medianas e quartis, além de valores mínimos e máximos para as variáveis numéricas.

#### **3.2 Aspectos éticos**

Os pacientes foram abordados apenas após estarem cientes do procedimento e da assinatura do termo de consentimento livre e esclarecido aprovado pelo Comitê de Ética do Hospital Israelita Albert Einstein (CAAE: xxxxxxxx.x.xxxx.xxxx, SGPP: xxxx-xx).

**Figura 18.** Exemplo do item Métodos

<span id="page-29-0"></span>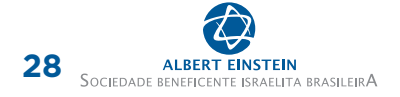

## 3.2.4 Resultados

Constam na seção de resultados os artigos científicos submetidos à publicação em periódico científico indexado com classificação Qualis-CAPES mínima B1 ou superior.

São considerados elementos de um artigo científico: título, autores com afiliação institucional, resumo, descritores de assunto, introdução, objetivos, métodos, resultados, discussão, conclusões, referências, anexo (se necessário) e apêndice (se necessário).

No início dos resultados, deve constar um parágrafo com a indicação do periódico ao qual o artigo foi submetido (Figura 19).

Se julgar necessário, pode-se também incluir itens (subseções) para demonstrar os resultados obtidos de sua dissertação antes das informações de submissão em periódicos científicos.

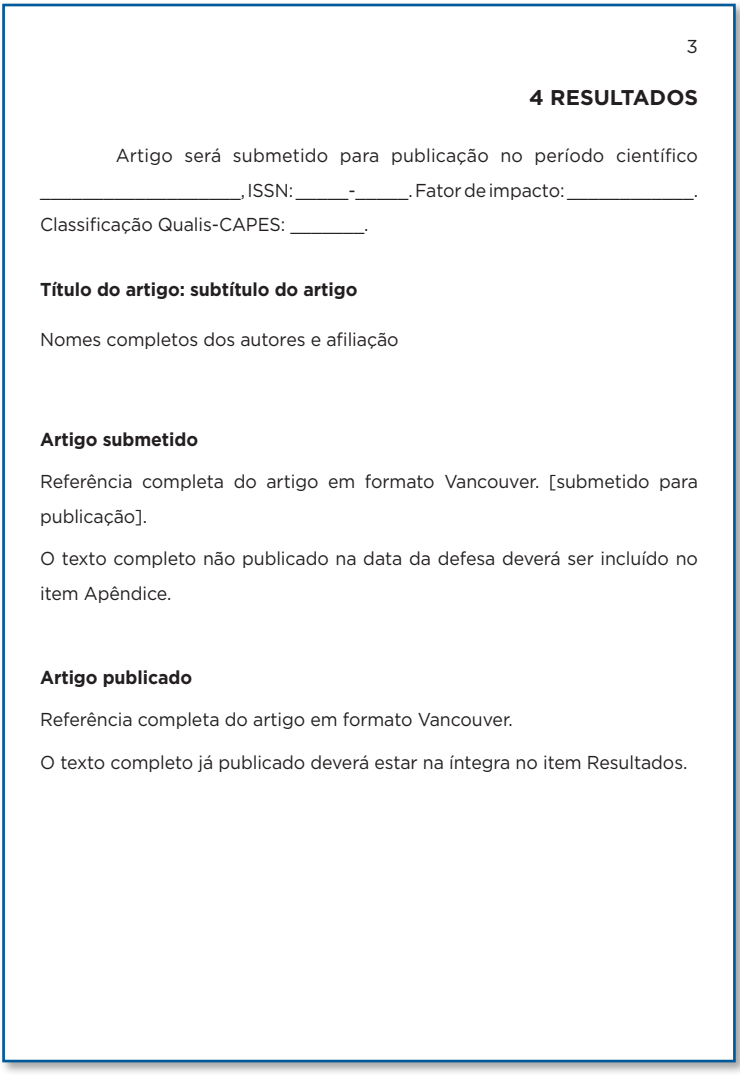

**Figura 19.** Exemplo do item Resultados

\*Artigos submetidos deverão conter, no documento da dissertação, o item Resultados

## <span id="page-30-0"></span>3.2.5 Discussão

É a comparação entre os resultados obtidos e os encontrados na literatura.

Os resultados da pesquisa deverão ser analisados e confrontados com os já apresentados na literatura, avaliando e criticando a exatidão dos dados obtidos e a concordância ou não com outros autores. Deve ser discutida a metodologia utilizada e as implicações práticas da pesquisa, podendo apresentar propostas que visem contribuir para as soluções dos problemas detectados ou sugerir outros.

A discussão é o item mais livre do trabalho e deve evidenciar os conhecimentos e experiências do aluno.

## 3.2.6 Conclusões e/ou considerações finais

Devem ser fundamentadas nos resultados, contendo deduções lógicas, que correspondam aos objetivos do tema proposto e às expectativas indicadas pelo discente na introdução do trabalho.

As conclusões devem ser objetivas e redigidas de modo a responder os objetivos propostos. As considerações finais são reflexões ou recomendações do autor, a serem elaboradas dependendo da abordagem metodológica utilizada ou segundo desejo/necessidade do aluno (Figura 20).

<span id="page-31-0"></span>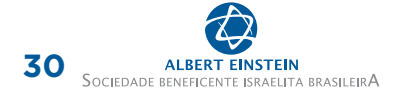

## **6 CONCLUSÕES**

4

1. As conclusões devem ser fundamentadas nos resultados, contando deduções lógicas que correspondam aos objetivos do tema proposto e às expectativas propostas pelo autor na introdução do trabalho. É a resposta à pergunta da pesquisa (objetivos do trabalho);

2. Devem ser breves, exatas, e acompanhar a sequência proposta nos objetivos;

3. Podem ser positivas e negativas;

4. Devem ser numeradas sequencialmente em algarismos arábicos;

5. Quando houver uma única conclusão utilize o termo "CONCLUSÃO" nesta seção.

**Figura 20.** Exemplo do item Conclusões

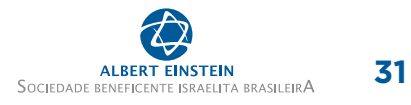

## <span id="page-32-0"></span>3.3 ELEMENTOS PÓS-TEXTUAIS

Os elementos pós-textuais são importantes para complementar o trabalho, bem como apresentar ao leitor a fonte da literatura utilizada em sua fundamentação (Figura 21).

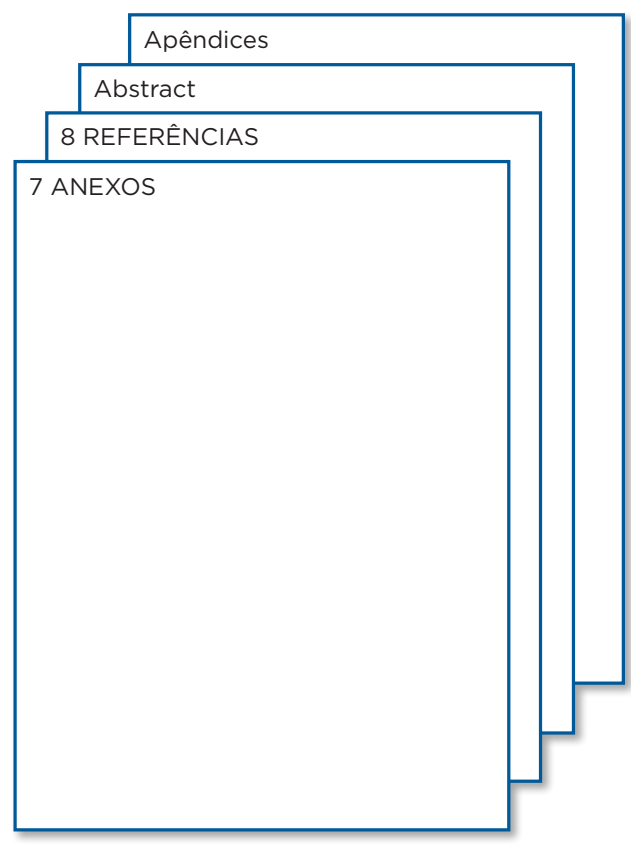

**Figura 21.** Ordem dos elementos pós-textuais

## <span id="page-33-0"></span>3.3.1 Anexos

Têm por finalidade apresentar dados relevantes e indispensáveis à compreensão do texto. São constituídos por figuras, gráficos, tabelas, ilustrações etc.

É importante lembrar que os anexos são materiais não elaborados pelos autores, ou seja, materiais de terceiros, que auxiliaram na elaboração do trabalho. Deste modo, é imperativo que a fonte seja indicada ao final de cada anexo.

Os anexos devem ser apresentados antes das referências e, neles, deve constar o material ilustrativo do texto que não foi inserido no local em que foi citado (Figura 22).

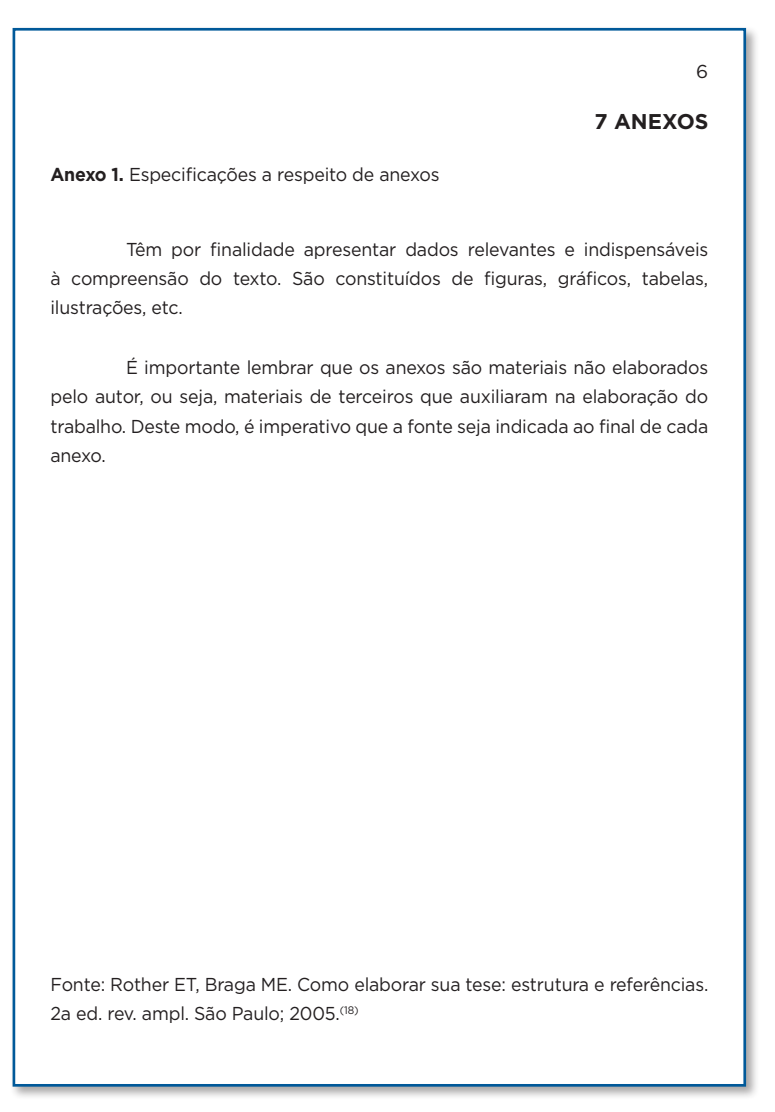

**Figura 22.** Exemplo de anexo

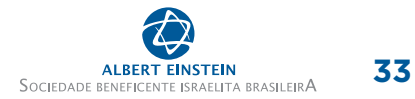

## <span id="page-34-0"></span>3.3.2 Referências

Trata-se da lista ordenada de documentos citados no trabalho para sua fundamentação.

As referências citadas no artigo científico, apresentadas na seção de resultados, devem constar no próprio artigo (Figura 23).

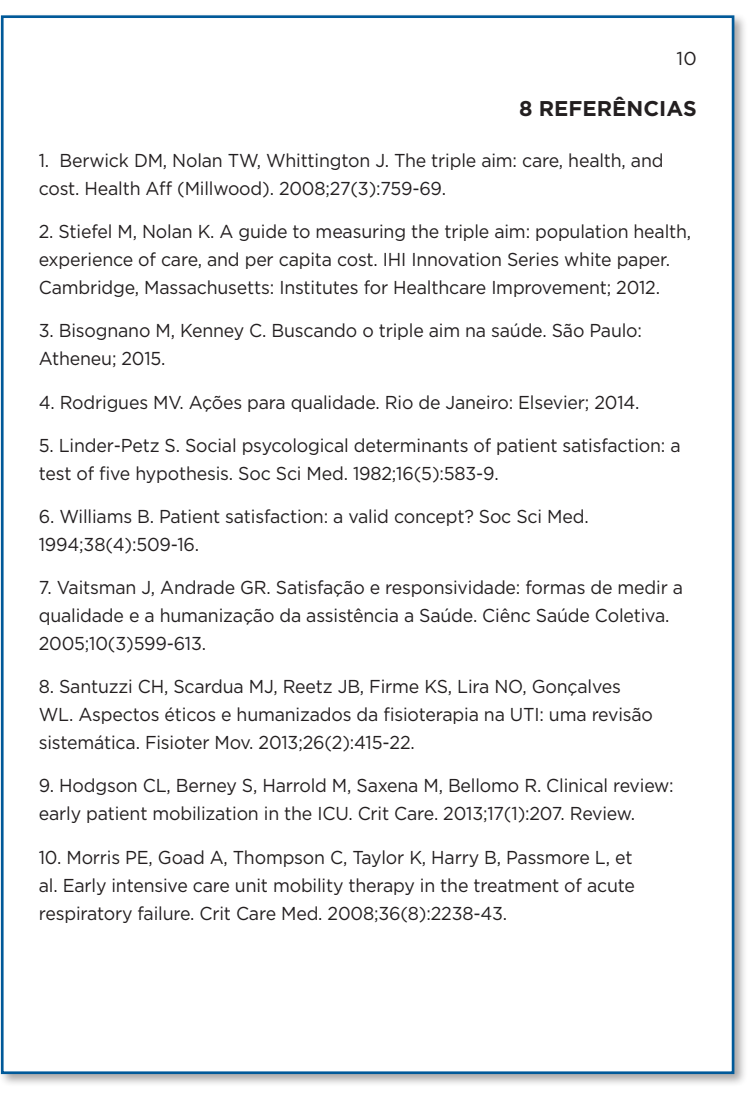

**Figura 23.** Exemplo de referências

<span id="page-35-0"></span>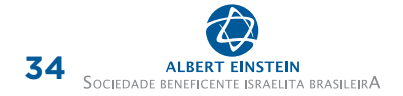

## 3.3.3 Abstract

Versão do resumo em português para o inglês. Deve formar, como no resumo, um único parágrafo e deve ser estruturado com os itens conforme a modalidade de trabalho (Figura 24).

#### **Abstract**

**Introduction:** Cataract is the main ocular pathology that causes reversible failure in the world and its removal, a phacoemulsification, the most complete surgical procedure among ophthalmologists. **Purposes:** To evaluate the action of Ferrara intra-stromal corneal in the treatment of corneal ectasia after the Excimer Laser. **Methods:** The iron ring, wich has already been applied in the treatment of keratoconus, high myopia and irregular astigmatism was used to establish and correct a corneal ectasia of two patients with photo refractive keratectomy. **Results:** After the procedure to apply the central system of six diopters in the first case and ten diopters in the second case with improvement in visual acuity. The results are valid so far. The postoperative period was three months, respectively. **Conclusions:** Ferrara's ring is the successful treatment in the treatment of surgical complication, using that delay or even with the treatment of cases to a transplant of cornea with its risk, slow recovery and dependence of queues of donations.

**Keywords:** Cataract; Cytokines; Chemokines; Tears; Aging

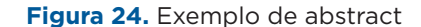

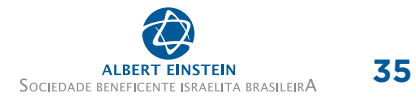

## <span id="page-36-0"></span>3.3.4 Apêndices

São suportes elucidativos e ilustrativos, porém não são essenciais para a compreensão do texto. Trata-se de materiais de apoio, elaborados pelo discente (Figura 24).

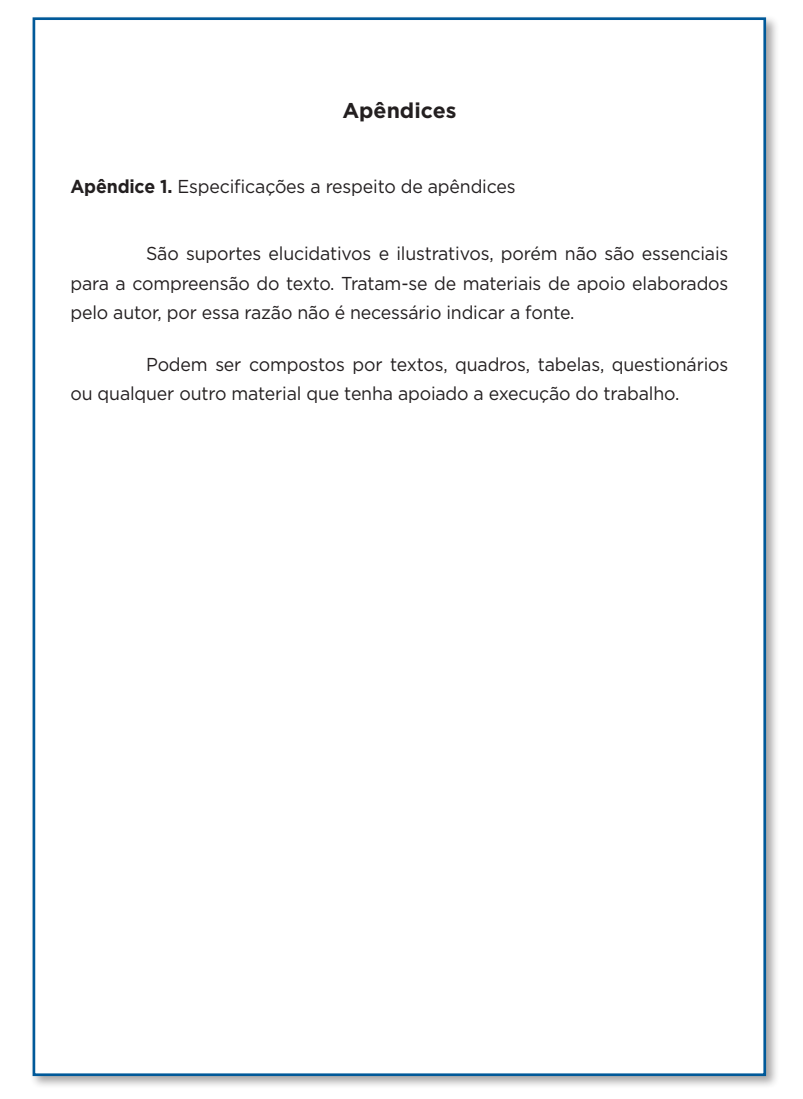

**Figura 25.** Exemplo de apêndice

## <span id="page-37-0"></span>**4 CITAÇÕES E REFERÊNCIAS**

## 4.1 CITAÇÕES

Citação é a menção no texto de uma informação extraída de um documento ou um canal de informação, com o objetivo de inserir a pesquisa na temática pertinente e dar crédito à pesquisa, além de fornecer o embasamento para sua argumentação.

Existem dois sistemas de citação de trabalhos que podem ser usados em trabalhos acadêmicos: o autor-data e o numérico. Institucionalmente, adotamos o sistema numérico!

No sistema numérico, proposto por editores de periódicos científicos internacionais, membros do ICMJE, e por eles denominado estilo Vancouver, as citações devem ser indicadas no texto com numeração arábica em ordem crescente. No decorrer do texto, a citação pode ser reutilizada quantas vezes forem necessárias, desde que seja mantido o mesmo número atribuído na primeira vez em que foi citado.

Os números devem ser indicados em sobrescrito, entre parênteses, sempre respeitando a ordem numérica crescente e depois da pontuação do texto.

As citações devem ser separadas por vírgulas, entretanto os intervalos de citação devem ser indicados por hífen, e sem espaços entre os números.

Alguns exemplos:

As glândulas externas ou prostáticas propriamente ditas definem a zona periférica, e as internas ou periuretrais definem a zona central.<sup>(1,2)</sup>

Uma terceira zona pode, ainda, ser identificada, a de transição, que compreende de 5 a 10% da glândula e cujos ductos desembocam na uretra, próximos da zona central. (1,2-5,7)

### 4.1.1 Metodologia de citações

As citações podem ser feitas de modo direto ou indireto, sendo que:

- Citação direta: transcrição literal do texto de um autor; deve sempre ser indicada entre aspas.
- Citação indireta: redigida pelo autor do trabalho, que comenta ideias ou conceitos do autor consultado na forma de paráfrase, ou seja, as informações são discorridas respeitando as ideias do autor original.

Há, ainda, a citação de citação, que se refere à citação de um autor/trabalho ao qual se teve acesso apenas por meio da citação de outro autor. Esse recurso só deve ser utilizado na impossibilidade total de obtenção do documento, devido à sua antiguidade ou em função de o trabalho original ser de idioma de difícil tradução. No texto, a citação deve ser feita pelo nome do autor original e data de publicação do trabalho, seguida da expressão "citado por", tendo na sequência: sobrenome do autor da citação, data do trabalho citado e número da referência que contém essa citação. A referência ao trabalho original deve ser elaborada em notas de rodapé, dispensando sua inclusão na lista de referências.

## <span id="page-38-0"></span>4.2 REFERÊNCIAS

As referências são elementos essenciais em um trabalho acadêmico, pois fundamentam suas ideias, indicam a fonte original dos trabalhos consultados e mostram quais são os autores que estudaram anteriormente o mesmo assunto.

É muito importante que a ordem das referências obedeça, criteriosamente, a ordem de apresentação das citações ao longo do texto.

## 4.2.1 Exemplos de referências

Existe uma série de especificações para elaborar referências de diversos tipos de materiais. Alguns exemplos básicos são ilustrados a seguir; entretanto, recomenda-se o uso de gerenciadores bibliográficos para facilitar a confecção e a ordenação de citações e referências.

### 4.2.11 Livros

Elementos básicos:

Autor (ou responsável pela obra). Título. Edição. Local: editora; ano de publicação.

Laselva CR, coordenador. Enfermagem pelo método de estudo de casos. Barueri: Manole; 2011.

de Carvalho R, organizadora. Trabalhos científicos em enfermagem perioperatória. São Paulo: Andreoli; 2018.

## 4.2.1.2 Capítulo de livro

#### 4.2.1.2.1 Capítulo de livro com o mesmo autor do livro

Elementos básicos:

Autor (ou responsável pela obra). Título do livro. Edição. Local: editora; ano de publicação. Número do capítulo, Título do capítulo; páginas.

Almeida MC. Auditoria: um curso moderno e completo. 8a ed. São Paulo: Atlas; 2012. Capítulo 2, Conceitos básicos de auditoria; p. 39-55.

### 4.2.1.2.2 Capítulo de livro com autor diferente do autor do livro

Elementos básicos:

Autor do capítulo. Título do capítulo. In: Autor do livro. Título do livro. Edição. Local: editora; ano. Páginas.

de Jesus LE. Cistoplastia de aumento. In: Carnevale J, da Silveira AE, de Miranda EG, Tibúrcio MA. Tratado de urologia pediátrica. São Paulo: Sparta; 2013. p. 572-85.

> MANUAL DE NORMALIZAÇÃO DE TRABALHOS DE CONCLUSÃO DE MESTRADO PROFISSIONAL

<span id="page-39-0"></span>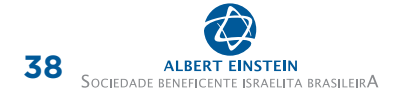

## 4.2.1.3 Livro eletrônico

Elementos básicos:

Em português: Autor. Título do livro. Edição. Local de publicação: Editora; Ano de publicação [citado ano mês dia]. Disponível em: link

Em inglês: Autor. Título do livro. Edição. Local de publicação: Editora; Ano de publicação [cited ano mês dia]. Available from: link

Hockenberry MJ, Wilson D, Rodgers CC. Wong fundamentos de enfermagem pediátrica. 10a ed. Rio de Janeiro: Elsevier; c2018 [citado 2022 Nov 11]. Disponível em: https://bc.vitalsource.com/tenants/ BREinstein/libraries?bookmeta\_vbid=9788595150478.

Young B, O'Dowd G, Woodford P. Wheater's functional histology: a text and colour atlas. 6th ed. Philadelphia: Elsevier; 2014 [cited 2020 Feb 19]. Available from: https://www.clinicalkey.com/#!/ browse/book/3-s2.0-C20090600258?indexOverride=GLOBAL

### 4.2.1.4 Artigo de periódico

Elementos básicos:

Autor. Título do artigo. Título abreviado da revista. Ano de publicação; volume (fascículo): páginas ou identificador eletrônico (elocation-id - *electronic location identifier*)

Ahrentd AS, Pitt HA. A history of the biloenteric anastomosis. Arch Surg. 1990;125(11):1493-500.

Massaroli A, Martini JG, Moya JL, Pereira MS, Tipple AF, Maestri E. Competências para enfermeiros generalistas e especialistas atuarem na prevenção e controle de infecções no Brasil. Rev Lat Am Enfermagem. 2019;27:e3134.

### 4.2.1.5 Trabalhos acadêmicos

Elementos básicos:

Autor. Título [tipo trabalho]. Local da defesa: Universidade; ano da defesa. Folhas.

Gonçalves P. Conhecimento dos profissionais de saúde sobre precauções específicas: construção e validação de instrumento [dissertação]. São Paulo: Faculdade Israelita de Ciências da Saúde Albert Einstein; 2015. 190 f.

de Oliveira SR. Erros de utilização de assentos de segurança infantil por usuários de creches na cidade de Maringá, Paraná [tese]. São Paulo: Universidade de São Paulo; 2010. 150 f.

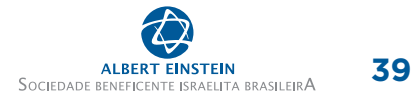

## <span id="page-40-0"></span>4.2.1.6 *Website*

Elementos básicos:

Título do site. Local: publicador; Data/*Copyright* [citado ano mês dia]. Disponível em: *link*.

Centers for Disease Control and Prevention (CDC). Atlanta (GA): CDC. [cited 2015 Jul 21]. Available from: http://www.cdc.gov/sh

Brasil. Ministério da Saúde. Instituto Nacional de Câncer. Rio de Janeiro: INCA; c1996-2016 [citado 2019 Ago 23]. Disponível em: https://www.inca.gov.br/

#### 4.2.1.6.1 Parte de *website*

Elementos básicos:

Autor. Título do conteúdo. Local: publicador; Data/*Copyright*. Título da parte/página; Data [citado ano mês dia]. Disponível em: *link*.

Brasil. Ministério da Saúde. Instituto Nacional de Câncer. Tipos de câncer. Rio de Janeiro: INCA; c1996-2016. [citado 2019 Jun 02]. Disponível em: http://www2.inca.gov.br/wps/wcm/connect/ tiposdecancer/site/home

World Health Organization (WHO). WHO scales up response to humanitarian crisis in Nigeria. Genebra: WHO; c2016 [cited 2016 May 19]. Available from: http:// HYPERLINK "http://www.who. int/mediacentre/news/releases/2016/response-crisis-nigeria/en/"www.who.int/mediacentre/news/ releases/2016/response-crisis-nigeria/en/

### 4.2.1.7 Protocolos

Elementos básicos:

Instituição. Título [protocolo]. [data da criação; atualizado ano mês dia].

Hospital Israelita Albert Einstein. Higiene de mãos [protocolo]. [2005 Ago 30; atualizado 2015 Jan 12].

### 4.2.1.8 Evento

Elementos básicos:

Número da edição (em algarismo arábico) e título do evento. Data; Local.

6º Congresso Brasileiro de Saúde Mental; 2018 Set 2-4; Brasília (DF).

<span id="page-41-0"></span>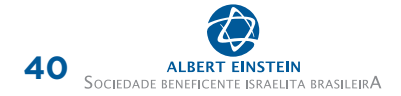

#### 4.2.1.8.1 Trabalho apresentado em evento

#### Elementos básicos:

Autor. Título do trabalho. In: Número (em algarismo arábico) e título do evento; Data; Local. Anais. Local: Realizador do evento; data.

Gondim AN, Pitombeira HC, Barbosa BN, Paiva JS, Gomes LF, Damasceno AK. Estudo descritivo sobre a sexualidade da mulher vivenciando a gestação. In: 61º Congresso Brasileiro de Enfermagem: transformação social e sustentabilidade ambiental; 2009 Dez 7-10; Fortaleza. Anais. Fortaleza (CE): CBEn; 2009.

#### 4.2.1.9 Leis e Decretos

Elementos básicos:

País. Lei/Decreto n., Data. Descrição. Título da publicação oficial, Local; Data; Seção: páginas.

Brasil. Lei n. 12711, de 29 de agosto de 2012. Dispõe sobre o ingresso nas universidades federais e nas instituições federais de ensino técnico de nível médio e dá outras providências. Diário Oficial da União, Brasília (DF); 2012 Ago 30; Seção 1.

Brasil. Decreto n. 2.657, de 3 de julho de 1998. Promulga a Convenção nº 170 da OIT, relativa à Segurança na Utilização de Produtos Químicos no Trabalho, assinada em Genebra, em 25 de junho de 1990. Diário Oficial da União, Brasília (DF), 1998 Jul 06; p. 3.

### 4.2.1.10 Portarias e Resoluções

Elementos básicos:

Autor/Órgão responsável. Portaria/Resolução n., Data. Descrição. Título da publicação oficial. Data; Seção: página.

Agência Nacional de Vigilância Sanitária (ANVISA). Fundação Nacional de Saúde. Portaria n. 375, de 10 de maio de 2016. Aprova os critérios e procedimentos básicos para aplicação de recursos orçamentários e financeiros do programa de Melhorias Habitacionais para controle da doença de Chagas. Diário Oficial da União. 12 maio 2016; n.90, Seção 1:138.

São Paulo (Estado). Resolução SS-93, de 16 de novembro de 2016. Dispõe sobre a prestação de assistência religiosa nas unidades de saúde, públicas e privadas no Estado de São Paulo e dá providências correlatas. Diário Oficial do Estado de São Paulo. 17 nov 2016; Seção 1:34.

## <span id="page-42-0"></span>4.3 GERENCIADORES BIBLIOGRÁFICOS

Gerenciadores bibliográficos são *softwares* utilizados para a elaboração automática de citações e referências em seu trabalho.

Permitem importar referências de bases de dados e criar bibliotecas de referências em seu perfil no *software*. Existem estilos bibliográficos predefinidos nos diferentes gerenciadores bibliográficos, o que permite a fácil elaboração, e a formatação das citações e referências. Os gerenciadores bibliográficos mais comuns são o EndNote e o Mendeley, sendo o primeiro adotado institucionalmente.(3)

Os gerenciadores bibliográficos permitem:<sup>(3)</sup>

- Importar referências diretamente de bases de dados internacionais;
- Inserir manualmente referências bibliográficas;
- Organizar múltiplos bancos de dados por assuntos de interesse;
- Localizar e citar uma referência, enquanto se redige um texto;
- Definir estilo de referências (Vancouver, ABNT, APA etc.);
- Compartilhar referências com outros pesquisadores.

O EndNote está disponível nas versões *web* e *desktop*, e apenas a versão *desktop* permite a configuração de citações em sobrescrito. Com a versão *web*, é preciso configurar as citações em sobrescrito diretamente em seu editor de texto.

Para saber mais a respeito de sua instalação e uso, consulte o tutorial disponível no *site* do SEIB (<https://biblioteca.einstein.br/>).

## <span id="page-43-0"></span>**5 TABELAS, QUADROS E FIGURAS**

As tabelas, quadros e figuras são utilizados como complemento ao texto. Apresentam dados, informações e resultados que auxiliam na interpretação do trabalho. Devem estar próximas ao trecho do texto em que estão citadas,<sup>(4)</sup> e toda e qualquer sigla ou abreviatura mencionada deve conter legenda explicativa.

## 5.1 TABELAS

Devem ser autoexplicativas, dispensando consultas ao texto ou outras tabelas. Se a tabela não foi produzida pelo autor do trabalho, deve-se indicar a fonte na parte inferior do item.

A apresentação das tabelas deve contemplar o título na parte superior do item, sem ponto final, alinhada pelo limite esquerdo da tabela, após a indicação de seu número. A formatação deve ser simples, com linhas apenas na abertura e no fechamento de cabeçalhos e na última linha; o tamanho da fonte deve ser menor do que a utilizada no corpo do texto, como pode ser observado na tabela 1.

**Tabela 1.** Distribuição dos médicos, segundo escores transformados (0 a 100 na escala) dos domínios obtidos no questionário de qualidade de vida World Health Organization Quality of Life-BREF (WHOOQOL-BREF) de 26 itens

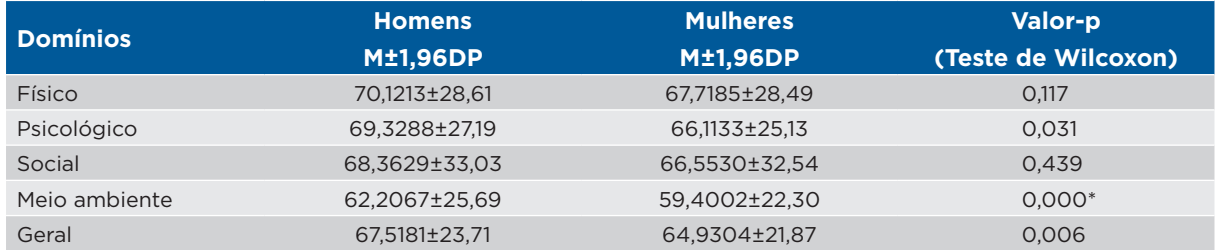

\* Valor-p obtido menor que 0,00000000001 ao nível do intervalo de confiança 95%. M: média; DP: desvio padrão.

Fonte: Azevedo WF, Mathias LA. Adição ao trabalho e qualidade de vida: um estudo com médicos. einstein (São Paulo). 2017;15(2):130-5.(22)

Quando a tabela ocupa mais de uma página, deve-se indicar, no rodapé, à margem direita da tabela, a palavra "continua..." e, na página seguinte, à margem esquerda, a palavra "...continuação".

Para verificar como fazer a quebra de tabelas, consulte o documento "Facilitadores de Formatação" no *site* do SEIB [\(https://biblioteca.einstein.br/\)](https://biblioteca.einstein.br/).

## 5.2 QUADROS

Referem-se à apresentação de dados sem análise estatística. Diferente das tabelas, os quadros apresentam traçados laterais (Quadro 2). Contudo, também devem ser autoexplicativos, dispensando consultas ao texto ou a outros quadros.

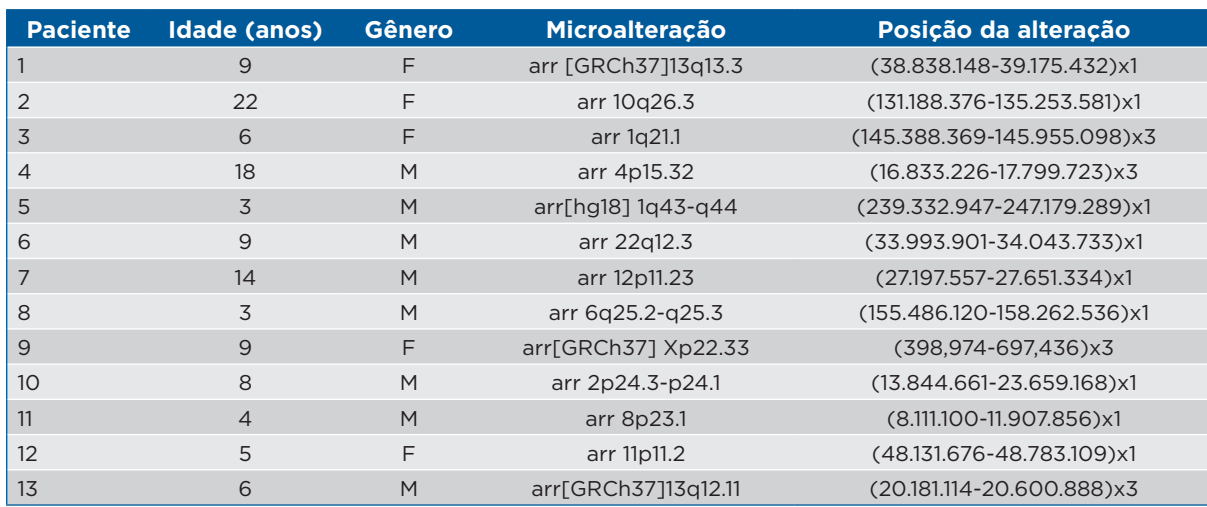

#### <span id="page-44-0"></span>**Quadro 2.** Dados dos pacientes com resultado de microalteração no DNA por meio da técnica de aCGH

F: Feminino. M: Masculino.

Fonte: Pratte-Santos R, Ribeiro KH, Santos TA, Cintra TS. Análise de anomalias cromossômicas por CGH-array em pacientes com dismorfias e deficiência intelectual com cariótipo normal. einstein (São Paulo). 2016;14(1):30-4.<sup>(27)</sup>

## 5.3 FIGURAS

Compreendem desenhos, gráficos, fotografias e lâminas. Devem ser numeradas consecutivamente em algarismos arábicos, sob a denominação genérica de figura. Os títulos e as legendas são indicados abaixo do item, respeitando a ordem: legenda, fonte (se houver) e título (Figura 25).

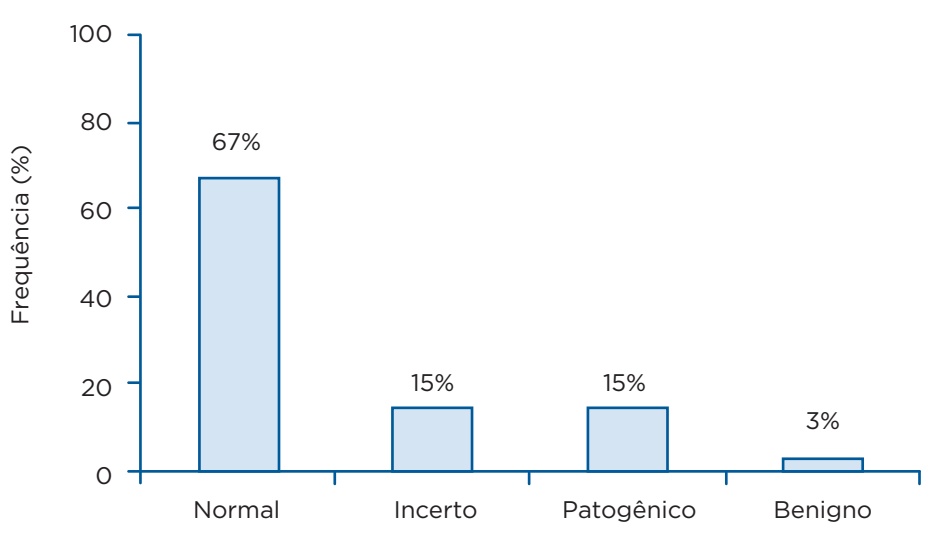

Classificação de microalterações no DNA

Fonte: Pratte-Santos R, Ribeiro KH, Santos TA, Cintra TS. Análise de anomalias cromossômicas por CGH-array em pacientes com dismorfias e deficiência intelectual com cariótipo normal. einstein (São Paulo). 2016;14(1):30-4.(29)

**Figura 26.** Resultados de exame de aCGH em pacientes com deficiência intelectual e dismorfias que possuíam cariótipo normal

<span id="page-45-0"></span>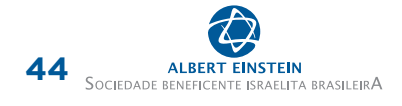

## **6 APRESENTAÇÃO FÍSICA**

## 6.1 TAMANHO DA FOLHA E MARGENS

Conforme ilustrado na figura 26, o tamanho padrão de folha adotado é o A4 (21 x 29,7cm), com margens definidas em:

- Superior: 2,5cm;
- Inferior: 2,5cm;
- Esquerda: 2,5cm;
- Direita: 2,0cm.

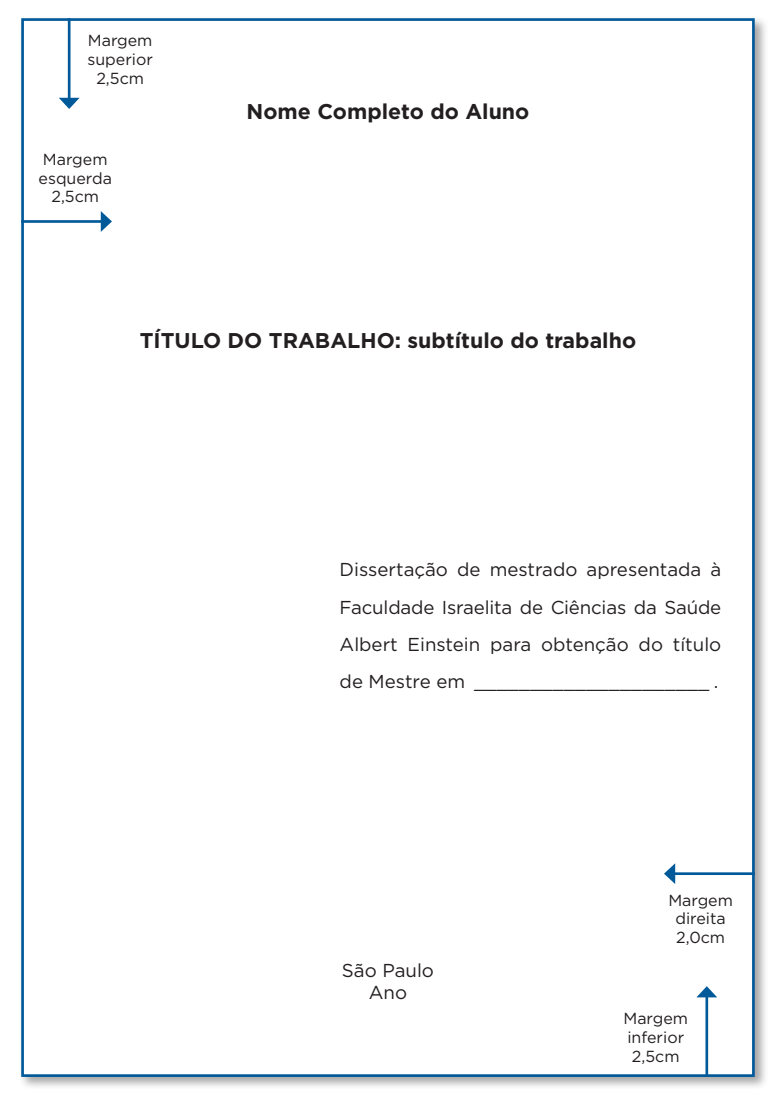

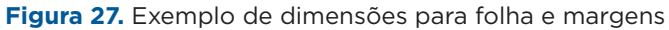

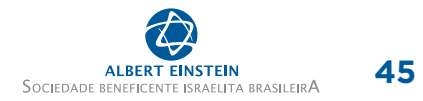

## <span id="page-46-0"></span>6.2 PAGINAÇÃO

A paginação acontece em três etapas: paginação de elementos pré-textuais, de elementos textuais e término da paginação. Para verificar como fazer a paginação de seu trabalho, consulte o documento "Facilitadores de Formatação", no *site* do SEIB (<https://biblioteca.einstein.br/>).

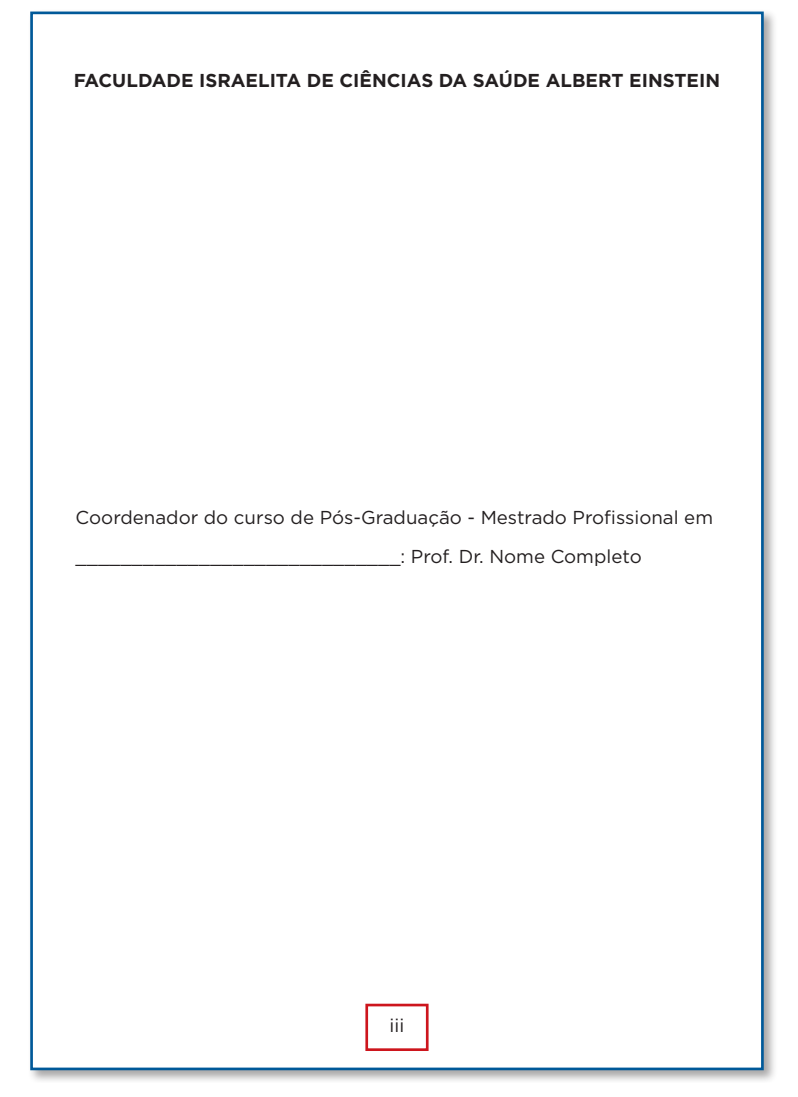

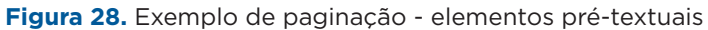

<span id="page-47-0"></span>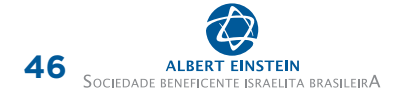

## 6.2.1 Paginação de elementos pré-textuais

As folhas preliminares, consideradas da folha de rosto até o resumo, devem ser numeradas em algarismos romanos, minúsculos, centralizados na parte inferior da folha, sendo que a folha de rosto é contada no verso e anverso, porém não é numerada. Portanto, a numeração dos elementos prétextuais deve ser iniciada na folha de número três (folha de identificação) (Figura 27).

## 6.2.2 Paginação de elementos textuais

As folhas dos elementos textuais devem ser numeradas sequencialmente, em algarismos arábicos, com início na introdução e término da última folha das referências.

A folha de introdução é contada, porém não é numerada, de modo que os números são exibidos a partir da folha número 2.

Os números de página devem estar localizados no canto superior direito da folha (Figura 28).

#### **1 INTRODUÇÃO**

Para redigir a introdução o autor deverá definir claramente o assunto, situá-lo em relação a outros estudos já publicados, apresentando o estado em que se encontra a pesquisa, esclarecer o ponto de vista sob o qual o tema será apresentado, apresentar a hipótese de pesquisa, avaliando também sua importância e justificando assim a importância do tema.

Neste item deverá ser inclusa a revisão de literatura que consiste na apresentação de citações de literatura consideradas relevantes para o trabalho e que forneçam subsídios para a discussão. A revisão de literatura tem como objetivo sintetizar de forma clara, as várias ideias arroladas em trabalhos e pesquisas anteriores, que servirão de base a investigação que está sendo realizada.

Nem todos os artigos extraídos da literatura, na pesquisa bibliográfica, deverão ser citados na revisão da literatura. O autor deverá analisar o conteúdo de cada artigo e a relação com seu tema, objetivo e metodologia.

Os objetivos do trabalho deverão ser inclusos na introdução, em destaque, como uma seção.

#### **1.1 Objetivos**

- 1. Devem ser precisos e coerentes;
- 2. Devem ser numeradados sequencialmente em algarismos arábicos;
- 3. Devem iniciar com verbo no infinitivo;
- 4. Não se deve fazer uso de abreviaturas.

#### **2 REFERENCIAL TEÓRICO**

2

Embasamento teórico fundamentado na literatura nacional e internacional relevante e que justifique a proposta do trabalho.

É importante selecionar os trabalhos mais importantes em sua temática a fim de atualizar o leitor sobre o estado da arte naquele determinado assunto.

**Figura 29.** Exemplo de paginação - elementos textuais

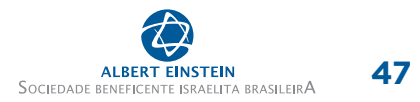

### <span id="page-48-0"></span>6.2.3 Paginação de elementos pós-textuais

A paginação encerra-se na última folha das referências. Portanto, os elementos pós-textuais não devem ser paginados. Assim, após a lista de referências, não há indicativo numérico de página.

## 6.3 PARÁGRAFOS E ESPAÇAMENTOS

Os parágrafos (chamados, nos editores de texto, de "recuo de primeira linha") devem ser definidos em 3,5cm.

O espaçamento entre linhas deve ser de 1,5pt e, entre seções e subseções o espaçamento deve ser de 2,0pt (espaçamento duplo).

Para citações diretas, lista de referências e notas de rodapé, adota-se o espaçamento de 1,0pt (espaçamento simples) (Figura 29).

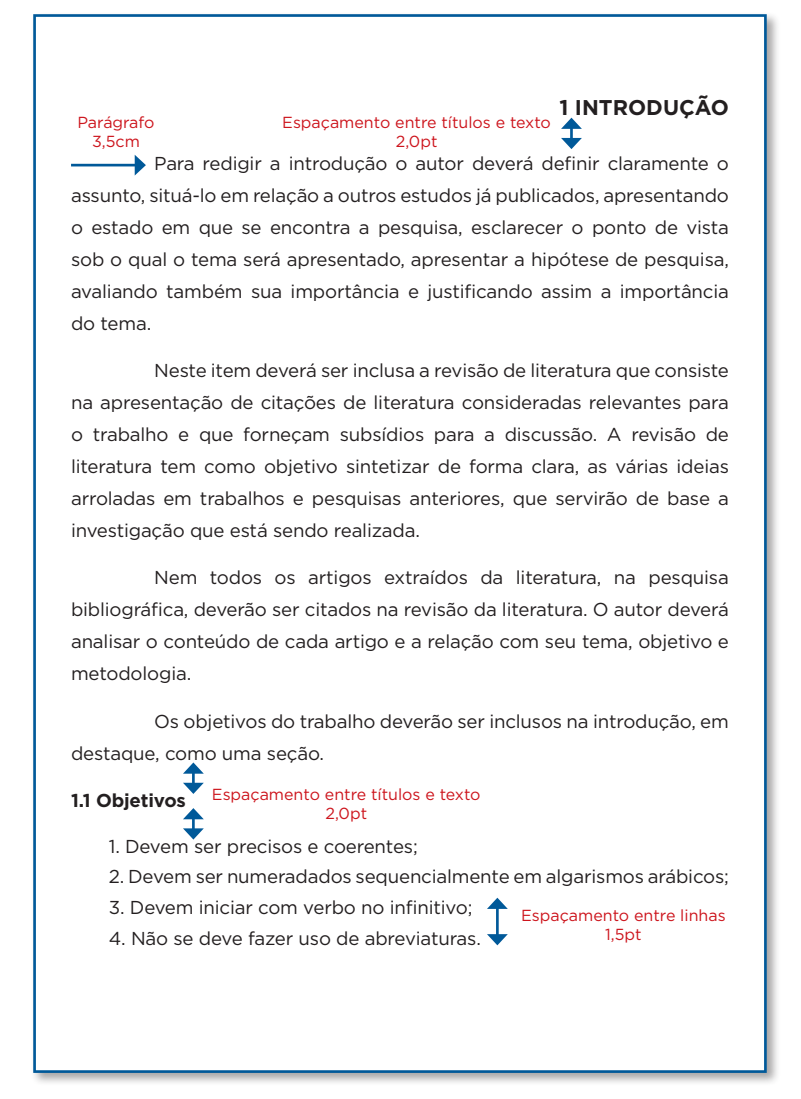

**Figura 30.** Exemplo de dimensões para parágrafos e espaçamentos

<span id="page-49-0"></span>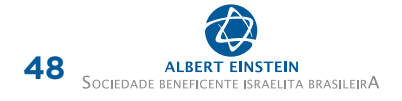

## 6.4 SEÇÕES E SUBSEÇÕES

Cada seção deve ter numeração sequencial e ser iniciado em nova folha, obedecendo a margem superior.

As seções devem ser alinhados à margem direita da folha, em caixa alta, fonte tamanho 13 e em negrito.

As subseções devem ser alinhadas à margem esquerda da folha, fonte tamanho 12 e em negrito (Figura 30).

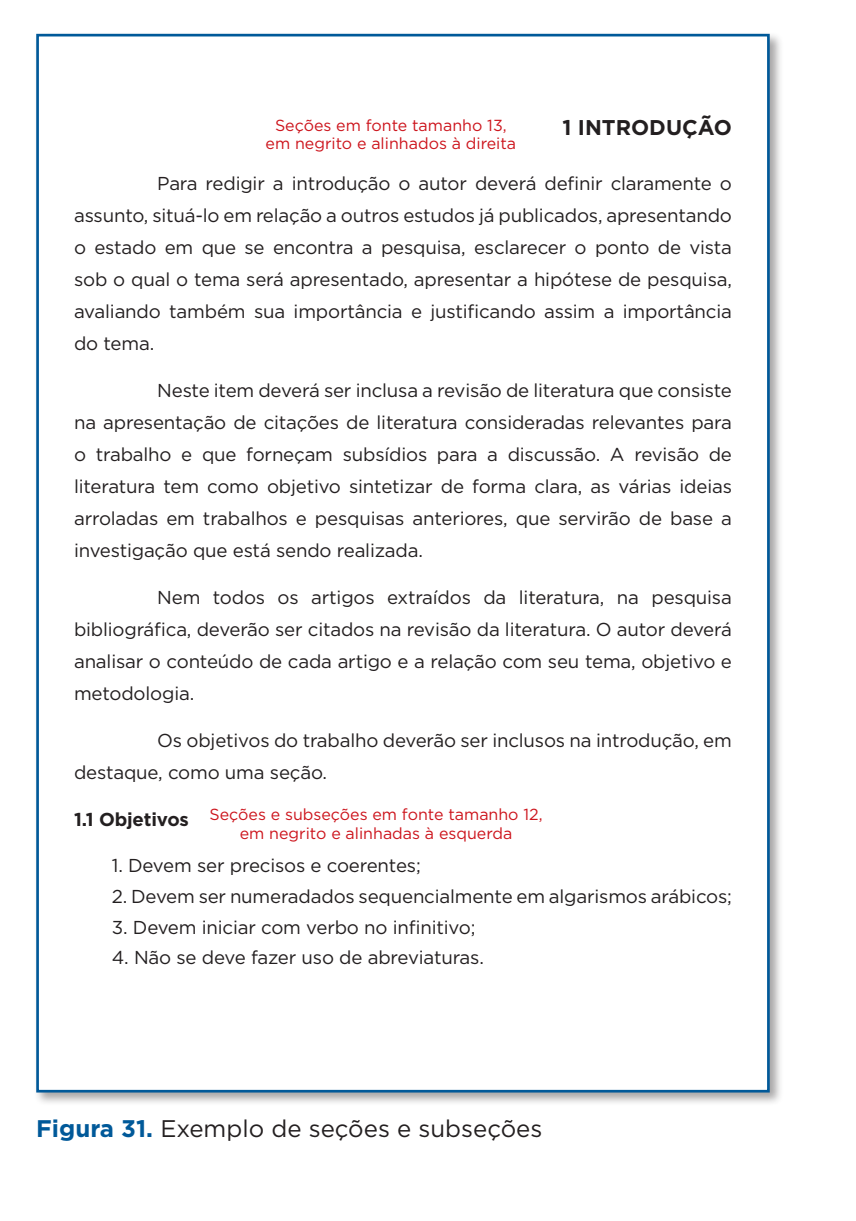

## <span id="page-50-0"></span>6.5 TIPO E TAMANHO DE FONTE

Sugere-se o uso da fonte "Arial" ao longo de todo o documento, de acordo com os padrões indicados no quadro 3.

#### **Quadro 3.** Padrões de fonte

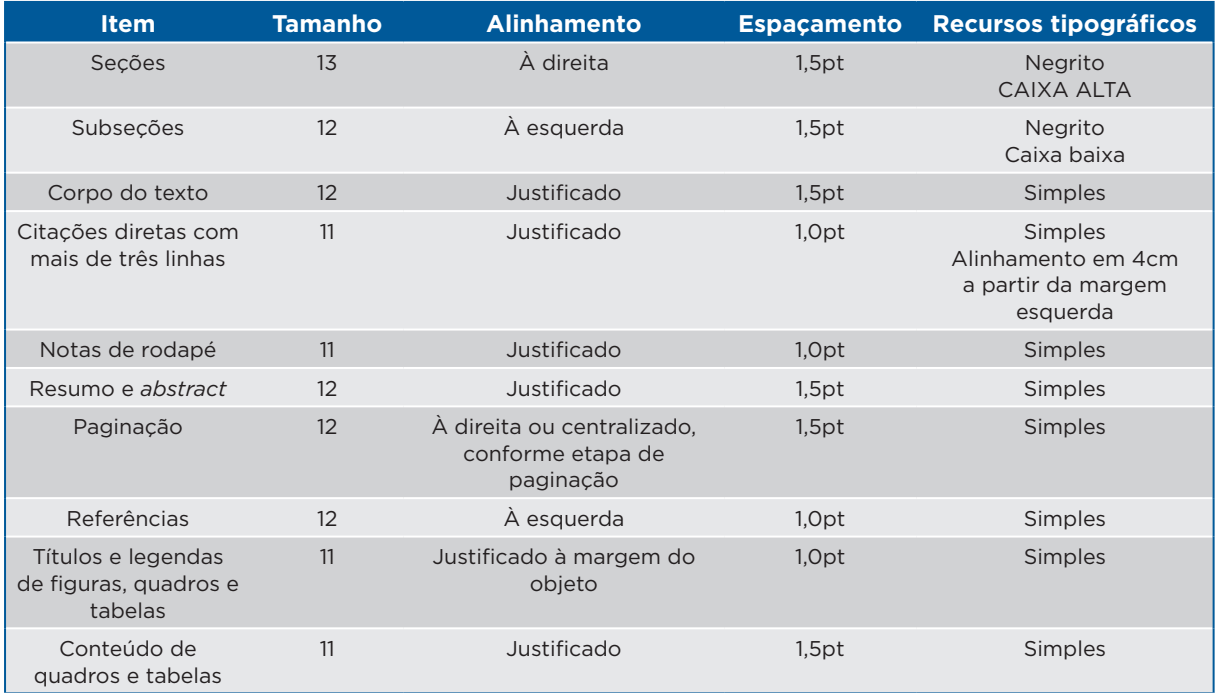

## <span id="page-51-0"></span>**7 PREVENÇÃO AO PLÁGIO**

Após finalizar a elaboração de seu trabalho é importante submetê-lo à plataforma de verificação de plágio e/ou similaridade. A instituição oferece acesso à plataforma Turnitin [\(https://einstein.turnitin.com](https://einstein.turnitin.com)), que faz a análise de similaridade de seu trabalho com trabalhos disponíveis na *internet*, incluindo conteúdo contido em banco de dados comerciais licenciados, jornais, publicações e periódicos acadêmicos, além de pesquisar em trabalhos previamente submetidos ao Turnitin contidos na base de dados da plataforma.

O próprio aluno e seu orientador são responsáveis por submeter seu trabalho à verificação de plágio e/ou similaridade via Turnitin. Para isso, é preciso enviar um e-mail para o SEIB, no endereço [biblioteca@einstein.br,](mailto:biblioteca%40einstein.br?subject=) solicitando acesso à plataforma.

Após submeter seu trabalho ao Turnitin, você poderá visualizar um relatório com o percentual de similaridade com outros trabalhos. Assim, você pode avaliar as fontes e os trechos similares para tomar ações corretivas em seu texto.

## <span id="page-52-0"></span>**8 ENTREGAS E CRONOGRAMA**

Discente e orientador devem se planejar para entregar o trabalho de conclusão dentro do prazo.

Antes de agendar a data para defesa, é preciso submeter o trabalho à revisão pelo SEIB, com 30 dias de antecedência, conforme fluxo apresentado na figura 32.

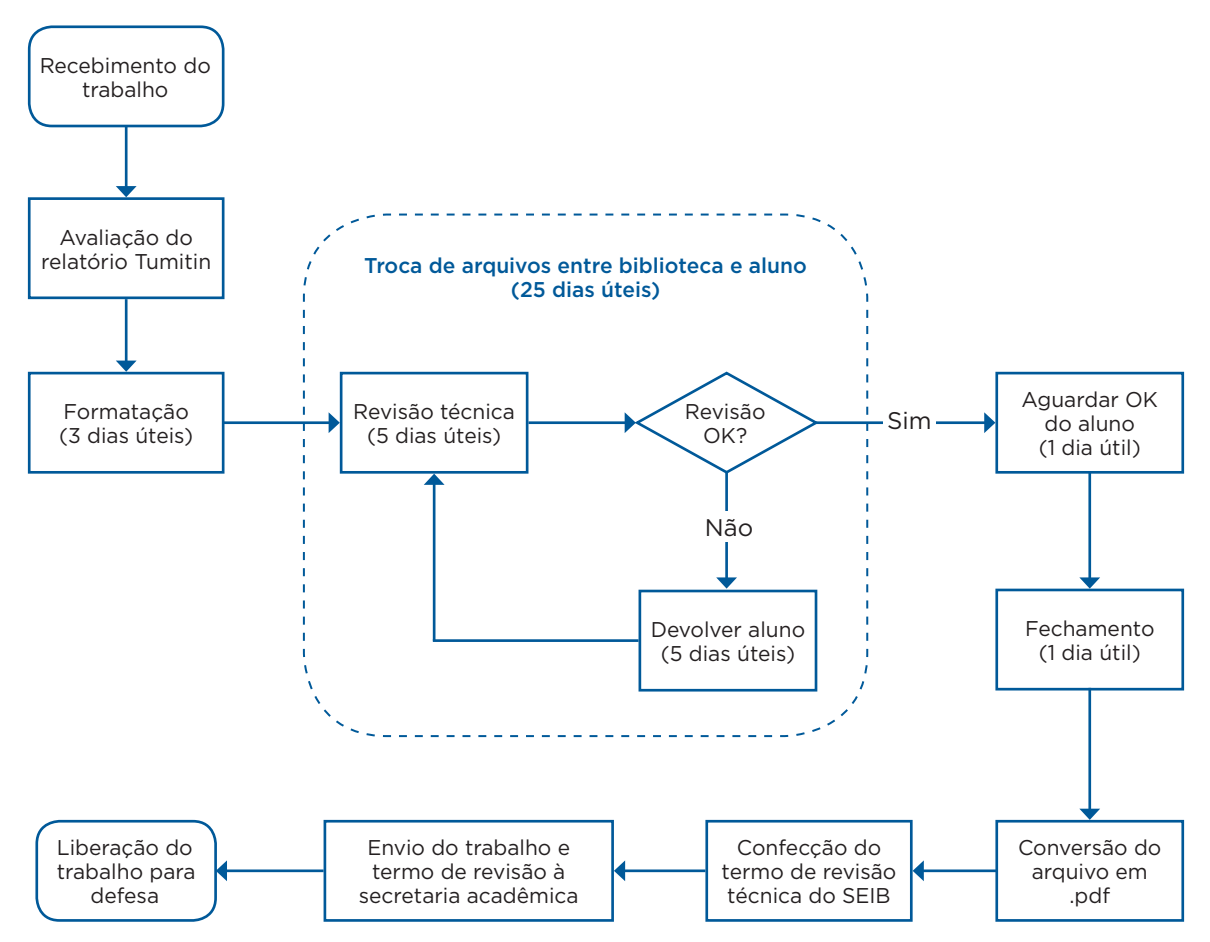

**Figura 32.** Fluxo de revisão técnica do Sistema Einstein Integrado de Bibliotecas

A defesa só pode ser agendada após a revisão. O SEIB emitirá um comprovante de revisão, informando que todos os requisitos técnicos para apresentação do trabalho foram contemplados e revisados. Discente, orientador e secretaria acadêmica recebem o comprovante eletronicamente, para dar andamento à agenda de defesa pública. O discente deve apresentar o comprovante de submissão dos artigos elaborados.

Para avaliação da banca (defesa) é necessária a entrega da versão impressa (física) de dois exemplares para os membros titulares da banca, dois exemplares para os membros suplentes da banca, um exemplar para o orientador, um exemplar para o coorientador (quando houver) e um exemplar para o aluno.

Após serem feitas as correções sugeridas pela banca durante a defesa pública, discente e orientador têm o prazo máximo de 30 dias (a contar da data da defesa) para entregar a versão final do trabalho (Quadro 4).

A versão final do trabalho deve ser entregue pelo aluno à secretaria acadêmica do MP, em meio eletrônico, em documento portátil (PDF) e em formato editável (*Word* - .doc ou .docx).

Na ocasião, o discente deve ler e assinar uma autorização para disponibilização pública do trabalho em repositório institucional. Trabalhos em formato de artigo publicados em periódicos científicos de Acesso Aberto (*Open Access*) são disponibilizados, na íntegra, no repositório institucional apenas após sua publicação. Os trabalhos cujos artigos não sejam publicados em periódicos científicos de Acesso Aberto terão disponibilização parcial em repositório.

A obtenção do certificado de conclusão está vinculada ao cumprimento de todas as etapas.

#### **Quadro 4.** Etapas e prazos para entrega do trabalho

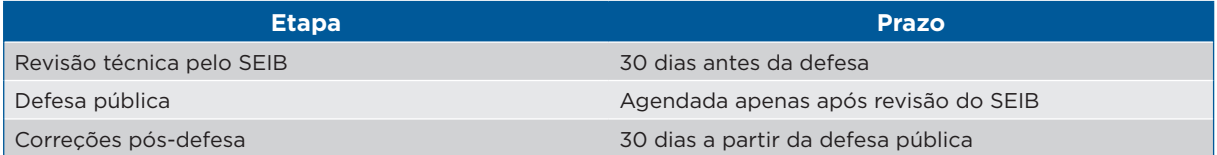

São responsabilidades do orientador comunicar o Programa de MP sobre o andamento da publicação do artigo e, após a publicação, disponibilizar o trabalho, na íntegra, para ser inserido no Repositório Institucional do SEIB.

São responsabilidades do SEIB a atribuição do *Digital Object Identifier* (DOI) aos trabalhos e sua disponibilização, parcial ou integral, em repositório institucional.

## <span id="page-54-0"></span>**9 REFERÊNCIAS**

- 1. Brasil. Estado de São Paulo. Ministério Estadual de Educação. Portaria Normativa nº 7, de 22 de junho de 2009. Dispõe sobre o mestrado profissional no âmbito da Fundação Coordenação de Aperfeiçoamento de Pessoal de Nível Superior − Capes. Diário Oficial da União, Brasília (DF); 2009 jun 23; Seção 1:31.
- 2. Brasil. Ministério da Saúde. Conselho Nacional de Saúde. Resolução n.º 466, de 12 de dezembro de 2012. Aprova as diretrizes e normas regulamentadoras de pesquisa envolvendo seres humanos. Brasília (DF): Diário Oficial da União, 2013 jun 13. Seção 1:59.
- 3. Rother ET. Estratégias de busca em bases de dados para revisões sistemáticas. In: Drummond JP, coordenador. Fundamentos da medicina baseada em evidências: teoria e prática. 2a ed. São Paulo: Atheneu; 2014. p. 39-62.
- 4. Rother ET, Braga ME. Como elaborar sua tese: estrutura e referências. 2a ed. rev. ampl. São Paulo; 2005.

Esperamos que esse manual e as dicas sejam úteis na construção e na formatação de seu trabalho acadêmico.

Havendo dúvidas ou dificuldades, procure um profissional do Sistema Einstein Integrado de Bibliotecas.

> Contatos: <https://biblioteca.einstein.br> ✉ biblioteca@einstein.br

Estamos à disposição para auxiliá-lo!

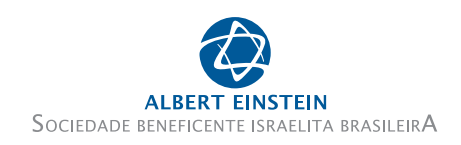

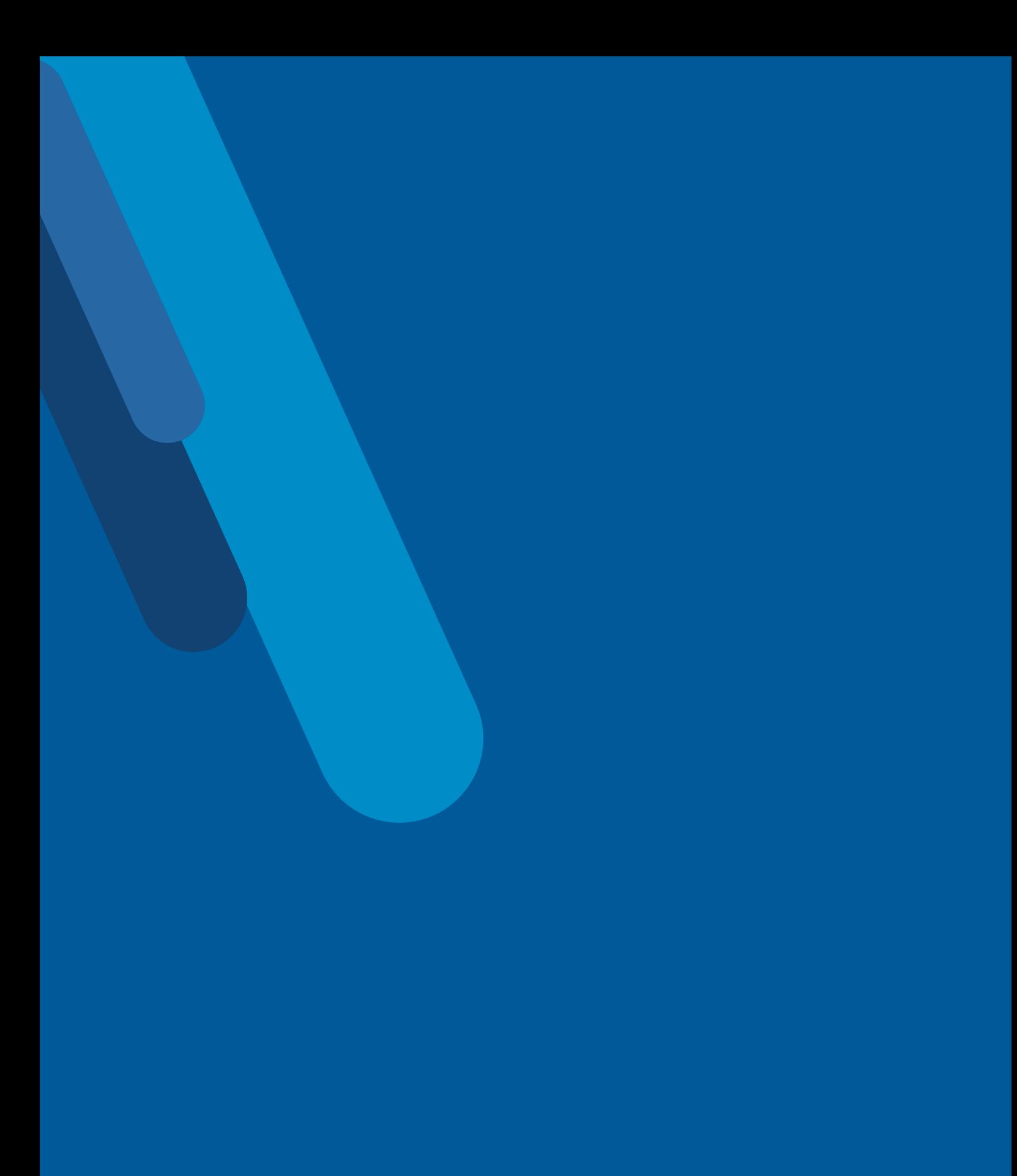